Page 1 of 61

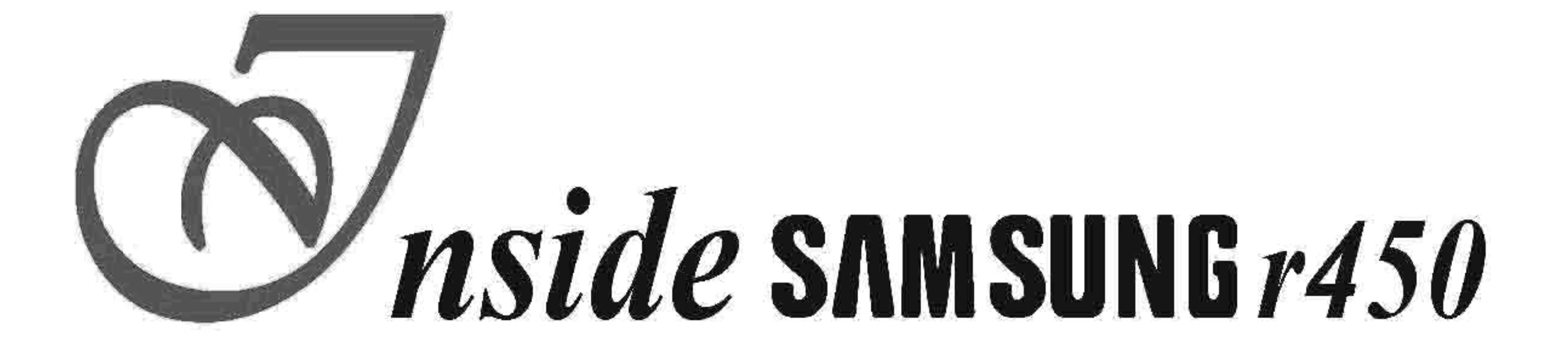

# THE HACKERS MANUAL

 $I$ What the store will never tell you!

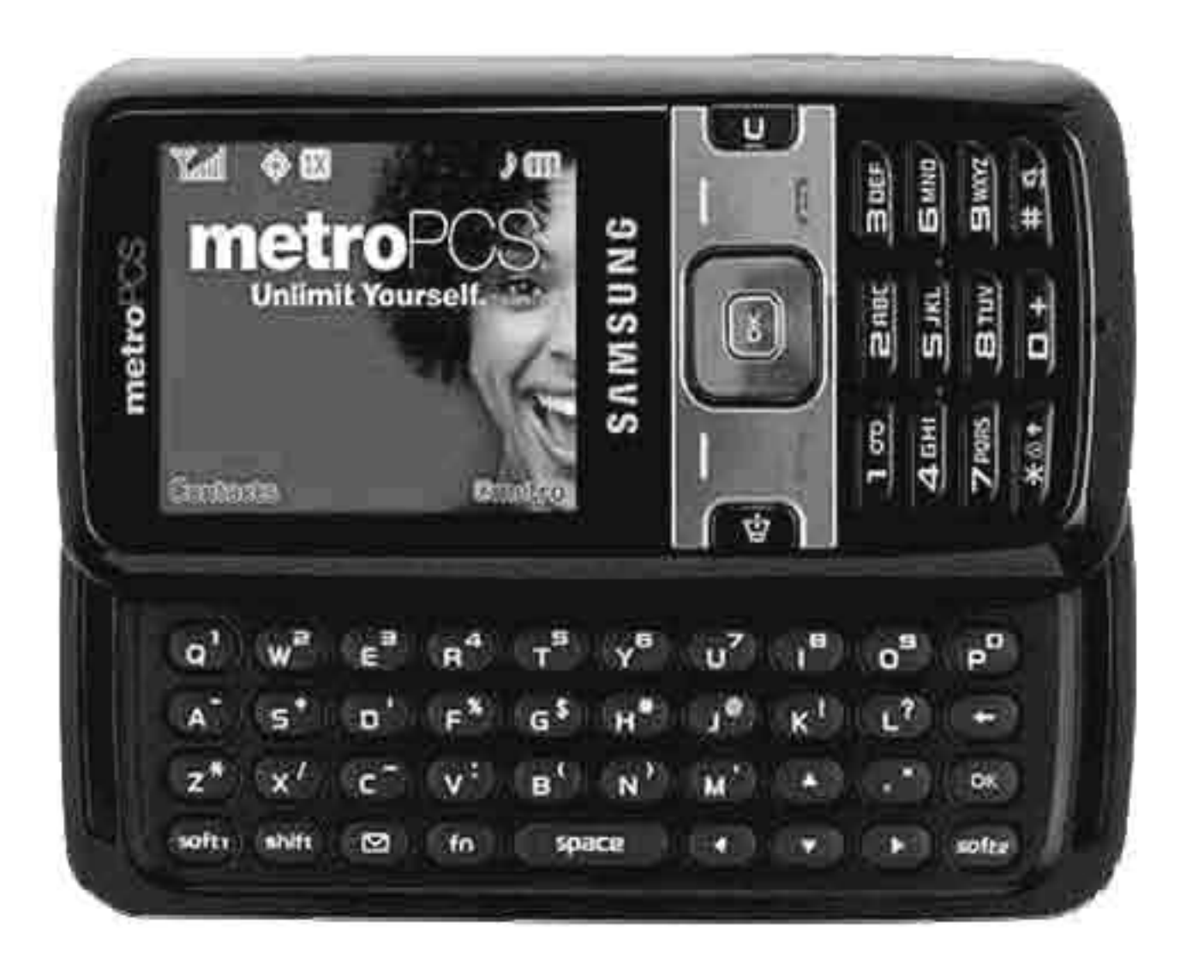

# **Version 2.0**

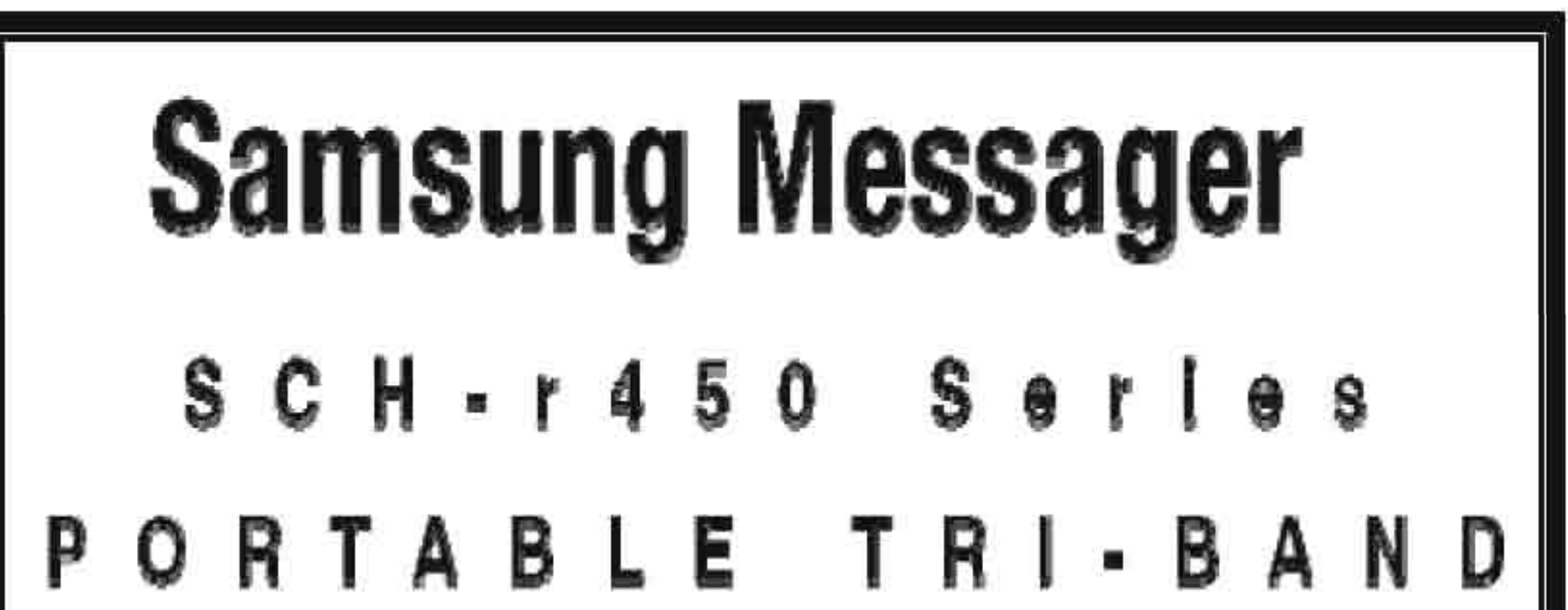

# **MO B I LE P HO N E**

Provide By Rashou812

12/12/2008 v2.0 12/01/2008 vl.O

#### **Author Notes**

Welcome!

It was my goal to have a manual others could use to find all the information about this phone. The information in this manual has come from many places. I spent months reviewing some ofthis information and rechecking the **SAMSUNG** r450 and trying to find out everything I could about it. It was hard work getting all this information and spending weeks writing it all down. This information did not come easy.

As I learned more I will keep this manual updated with a version number as shown at the top, on the first page.

I would like to thank a few users for the information and help in finding this information for this phone. Without them it would have been much harder to get all the codes for this phone and information would have been slow.

Special thanks to you guys...

- *alarie7*
- *norealmason*
- *doetehroe*
- *efasser*

The information below and its codes may not work on some R450 phones. The information was tested on a MetroPCS phone. Cricket phones: Some codes said in this manual will not work. I hope to add more information in a later version of this manual. The information in this manual is used to better understand the basic workings of this phone ONLY. The information and it content have been provided via web sites, forms and users.

Make note of all your settings before making ANY changes.

### **!! WARRNING !! Use this information at your own risk! <>{YOU CAN KILL YOUR PHONE** }<>

# **WHATS NEW IN THIS VERSION 2.0**

In this version:

I have add new information to this manual. Most of it is at the end pages. Some information in this manual was just updated and typos where removed. Some small changes with layout and numbering.

NEW CHANGES:

The FTM Area: The Service Programming Area: New Codes Updated some menus Fixed information error and typos

Added more information Added new codes Added more Technical Terms and Abbreviations Added more "How To" and cross referenced more areas Added fast links to the pages. (will be work on this more in the next few versions)

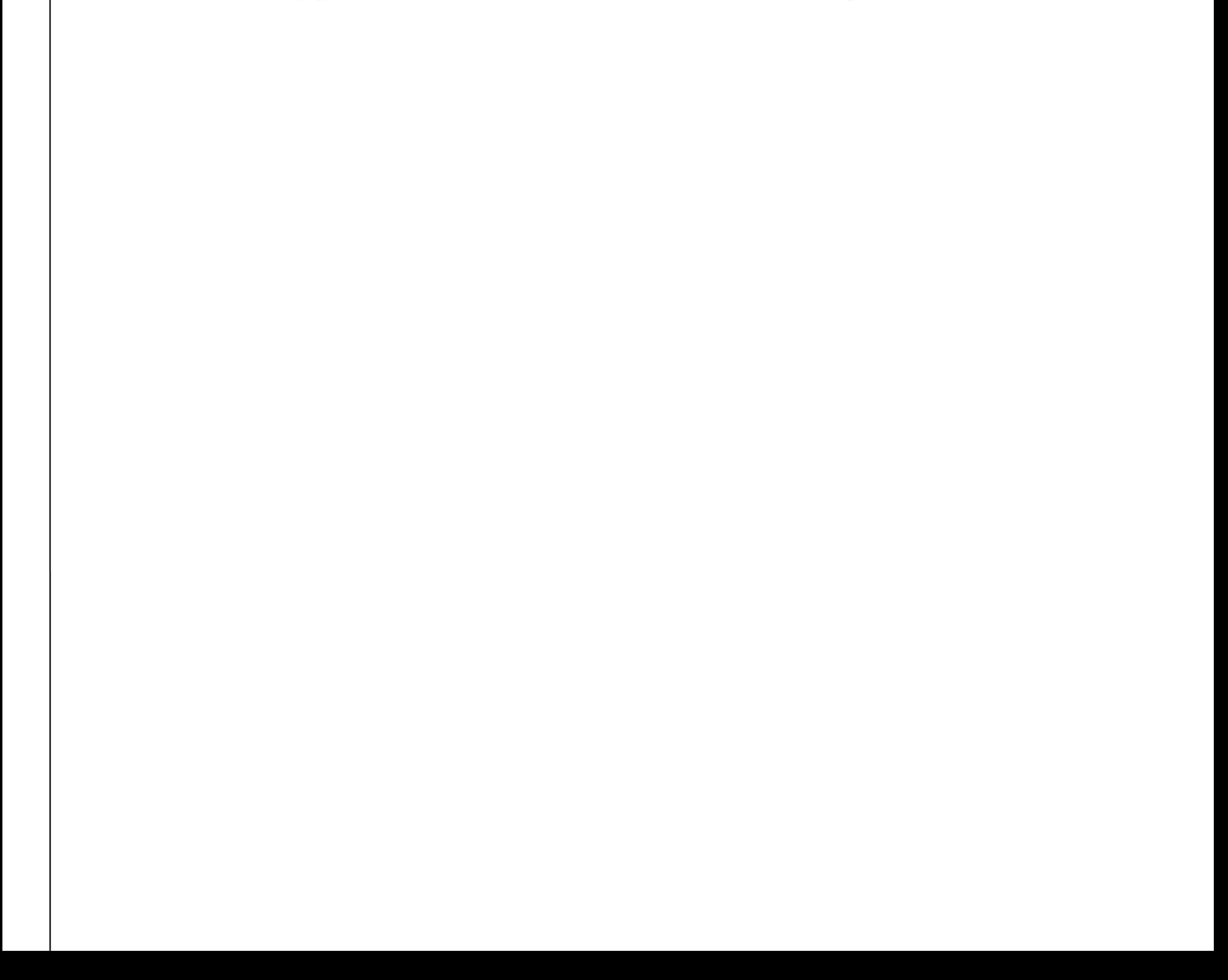

# **CDMA DRIVER vl.O**

DOWNLOAD DRIVER: http://downloadcenter.samsung.com/c...CDMA Driver.exe

If you're haven problems getting your computer to see your phone when you plug it in from the computer then this drive should help.

SIZE: The MicroSD has a max size of 2 gigs.

USB:

The MicroSC card must be in the phone to be formatted by the phone. Once the phone has done that you can hookup the USB from the computer to the phone.

FORMAT: How do I format my SD Card? Push "OK", 9, 6, 6, then yes Once the MicroSD has been formatted you can add files to your phone like (mp3, pies, ringertones).

This phone has NO game file on the MicroSD card, don't try to just add games to your SD cardor files. Games are kept deep in a storage area on the phone. You may need to buy a game for now if you want one. We are working to find out how to add games and apps to your phone. I hope in a later version will point that out

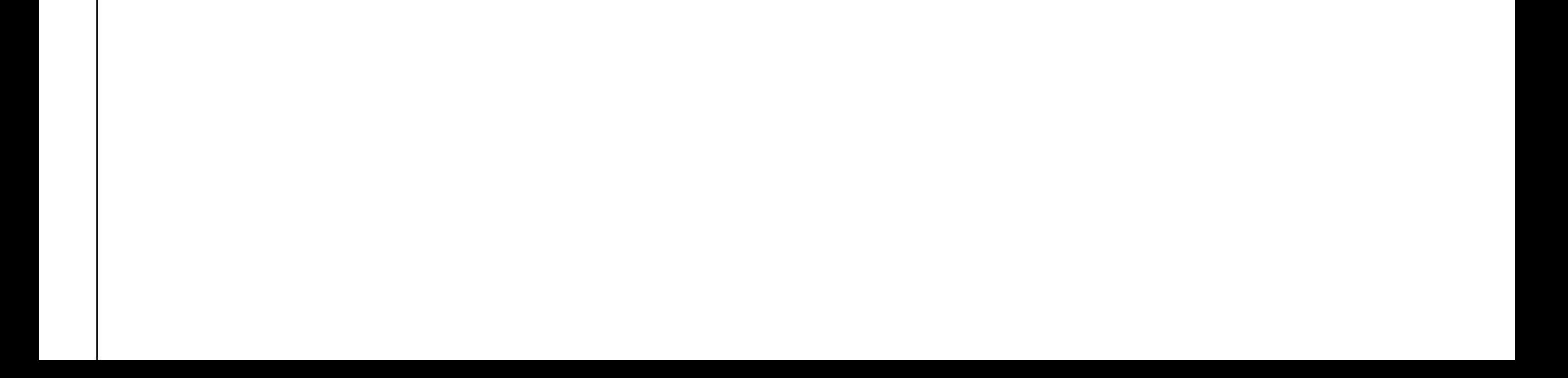

NOTE

You must put the music in its own file and photos in its own file also. MP3 will work in both Music and Ringtone file area.

FILES ON SD CARD:

My Images My Music My Ringtones

My\_Sounds

NOTE

### ENTERING CODES (METRO / CRICKET) V2.0

#### NOTE

If you enter a code and it worked but now it stopped working. Try to shut off your phone and reboot it. This should fix the lockout problem.

Push the "OK" go to a MENU number then push "OK". Push "\*" or "#" then input a code.

4 digit Code: Push the "OK" go to a MENU number then push "OK" "\*" and a code. Some codes are your last 4 digests of that phone number.(XXX-XXX-####)

6 digit Code "#": (for Menu 3) Push the "OK" go to Menu 3,push the "\*", enter 450667

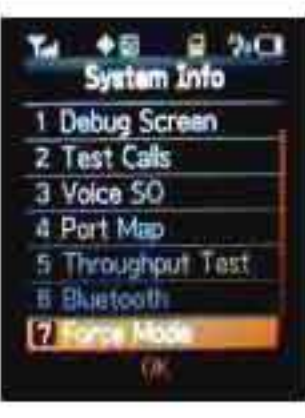

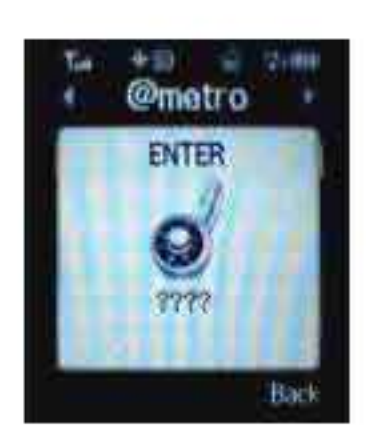

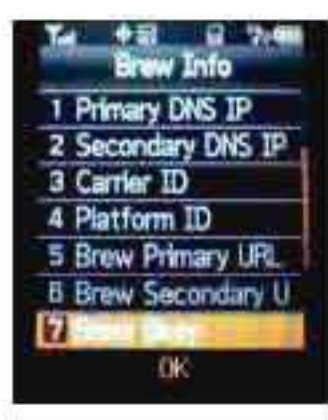

#### BREW INFO (@metro)

### 4 Digit Code

6 digit Code "\*" or "#": (for Menu 9) Push the "OK" go to MENU 9, push "OK", push the "\*" or "#" enter 587846 *Note: The SPC will also unlock the same areasthis number will.*

### 6 Digit Code

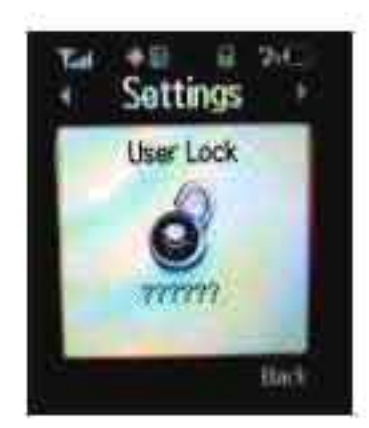

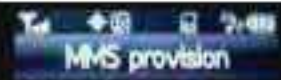

MMS PROVSION (message)

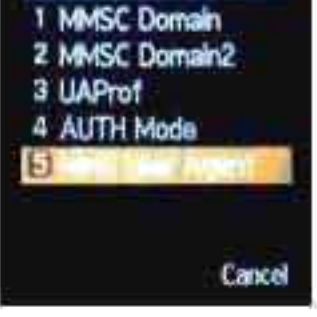

SYSTEM INFO

Page 6 of 61

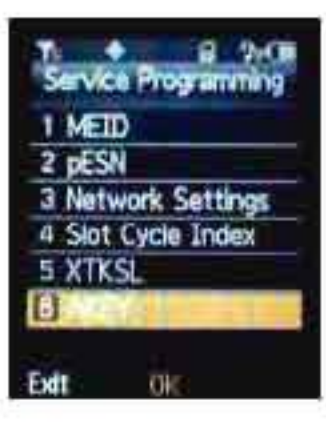

#### SERVICE PROGRAMING (menu - #1)

6 digit Code "\*"  $(OK, 9, *, Code)$ Push the "OK" go to MENU 9, push "OK", push the "\*" enter the SPC Code You can find this code in the FTM area number "170" (each phone has its own number)

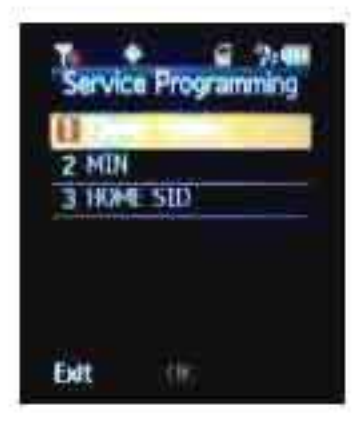

#### SERVICE PROGRAMING (menu - #2)

6 digit Code "\*" (OK, 9, \*, 587846) Push the "OK" go to MENU 9, push "OK", push the "\*" enter code 587846

#### FTMAREA Go to the FTM information below and read it. Be very careful not to type ANY wrong numbers. YOU CAN KILL YOUR PHONE! (This area will format your phone back to the factory settings and removes all information from the phone ifyou hit the wrong number. YOU DO NOT GET A SECOND CHANCE AT THIS ENTERY.

*NOTE: Menu* #1 *and* #2 *are not the same and have there own codes.*

10 Digit Code

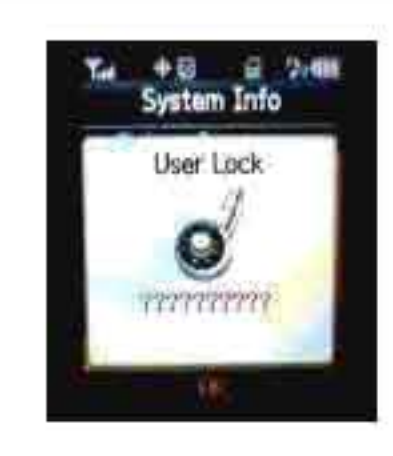

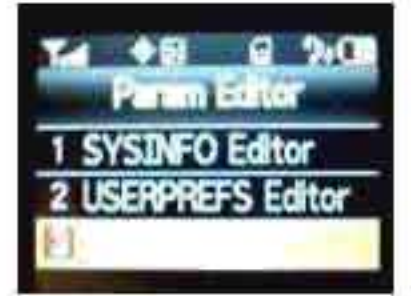

### PARAM EDITOR

10 digit Code: "#" (for menu 9 after 6 digit code was inputted) Push the "OK" go to MENU 9, push "OK", push the "#" input code  $\frac{587846}{100}$ , then push "#" input code 8886573982

QPT Messager - 680910 SPC-412950 666612 Cricket -333333

#### OTHER CODES:

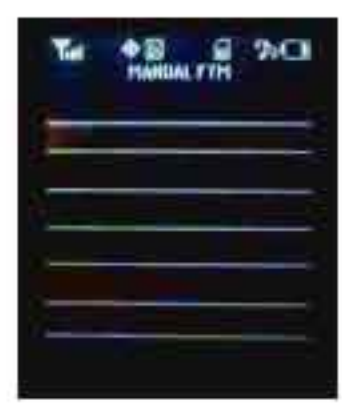

Just take your time and look over ALL the information until you understand it.

*(By editing this area it cost me a good phone that sits died now)*

http://www.howardforums.com/showthread.php?t=1432034 or search for the "r450" on this site.

### UNKNOW

By pushing the "7" and "9" at the same time and before you push the "Power ON" the "USB Download Mode"" menu will come up. The phone enters this mode. But I fine this mode to freeze the phone. Remove the battery to rest the phone.

Games – No known area at this point. When we find it will add it to this manual.

Convert your MElD to pESN, using the .exe program from http://rapidshare.com/files/1489183...hexdec.exe.html

# **DOWNLOADS**

In the future I will be adding more information for downloads.

Input that pESN to this .xls file: http://rapidshare.com/files/1489176...ulator.xls.html Enter the pESN in the cell to calculate your unlock code.

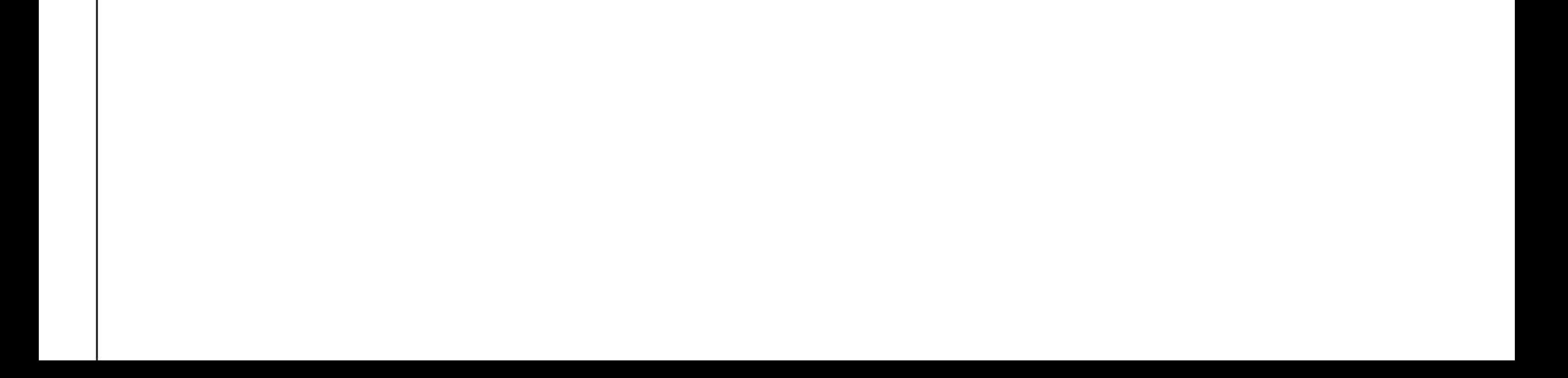

### BASIC MENUS

NOTE: The  $"$  < " is used to show default setting.

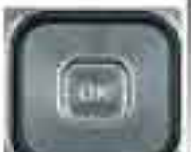

Push the OK button to open the menu area.  $\frac{1}{\sqrt{1-\text{No Code}}}$ - 2. Calls » No Code  $\perp$  3. Messages  $*, 450667$  (OK, 3,  $*, 450667)$ **Tal 950** - 6 2.40 **MMS** provision **MMSC Domain** 2 MMSC Domain2 3 UAProf 4 AUTH Mode )- MMS provision Cancel I· MMSC Domain • 1. MMSC Domain - http://mms.metropcs.net:3128/mmsc • 2. MMSC Domain2 - none • 3. UAProf - http://uaprof.metropcs.net/UAProf/sam-r450.xml 4. AUTH Mode o Commercial < o LAB Test o Domestic Test  $• 5. MMS User Agent - sam-r450$  $\perp$  4. @metro \*, (4 digit phone)

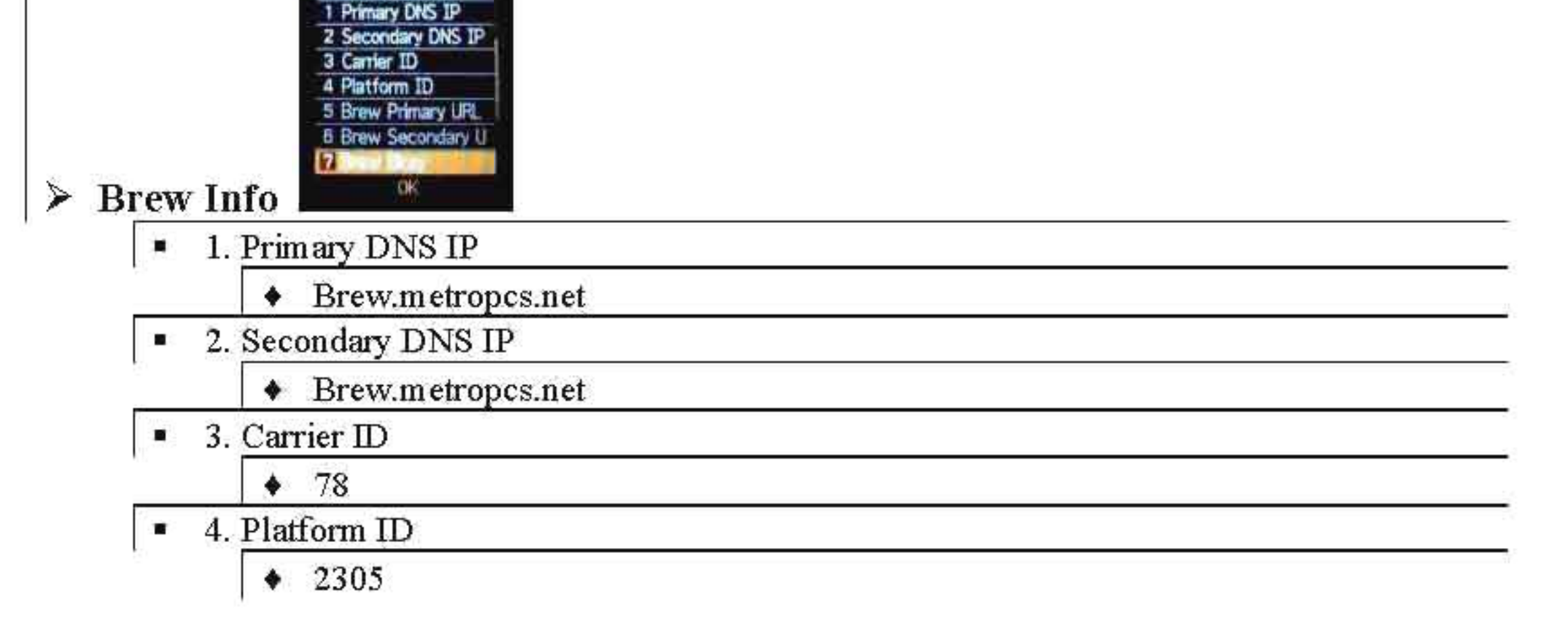

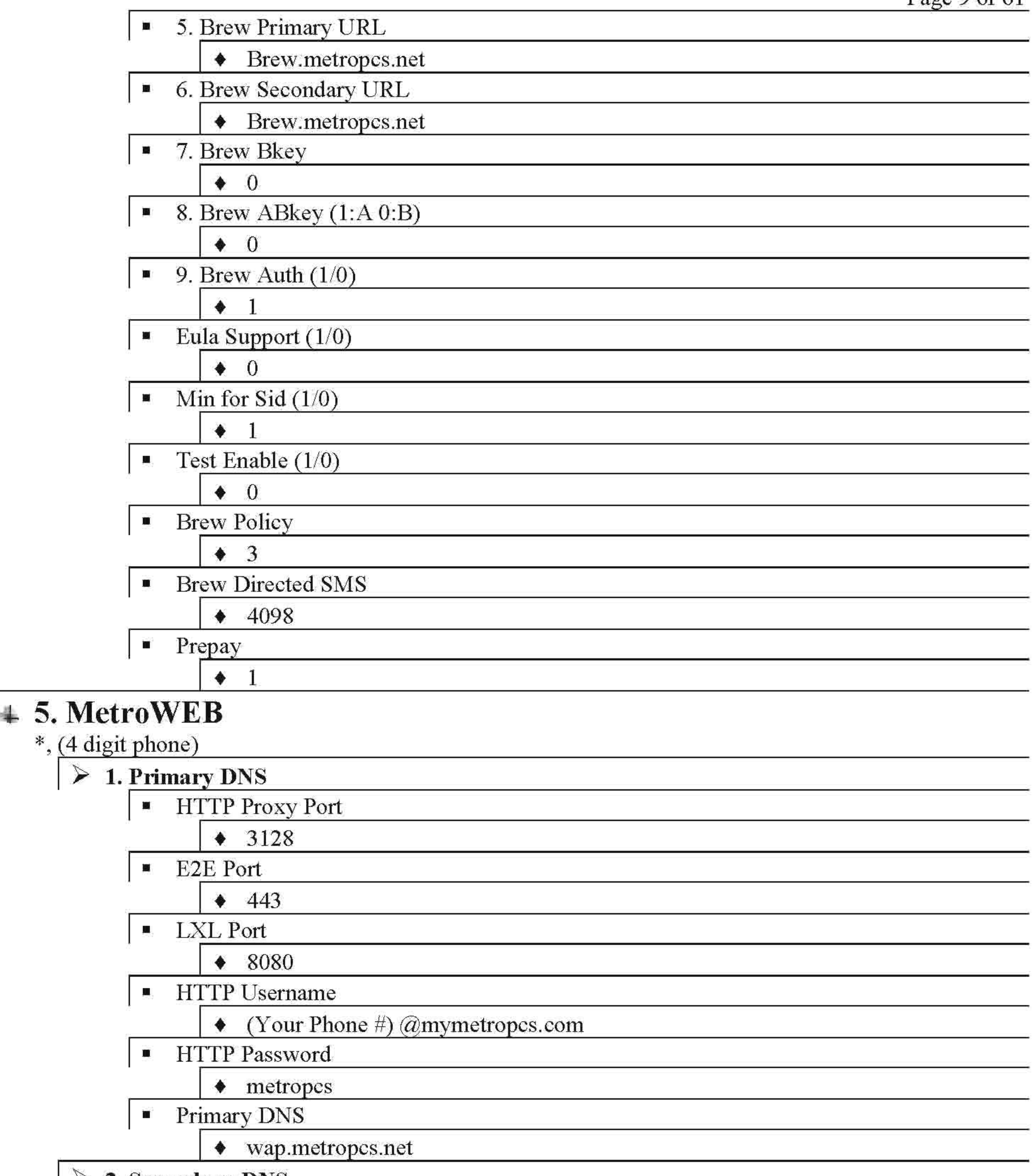

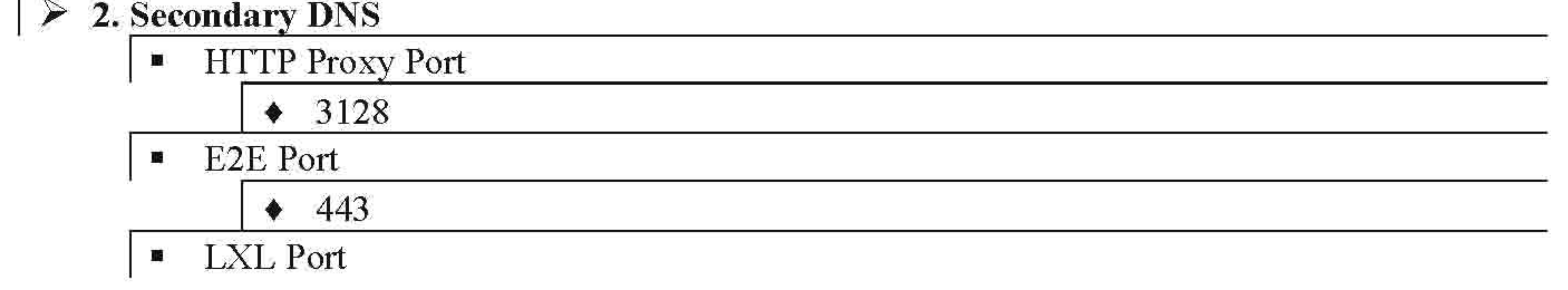

- HTTP Password
	- $\bullet$  metropes
	- Primary DNS
		- $\triangleleft$  wap.metropcs.net

### ▶ 3. Proxy address

- **Proxy IP Used** 
	- $\bullet$  no
- Primary IP
	- $\bullet$  0.0.0.0
- Secondary IP
	- $\bullet$  0.0.0.0
- Network Name
- $\downarrow$  metropes
- **Exerpredicted Browser Default Font** 
	- $\bullet$  11

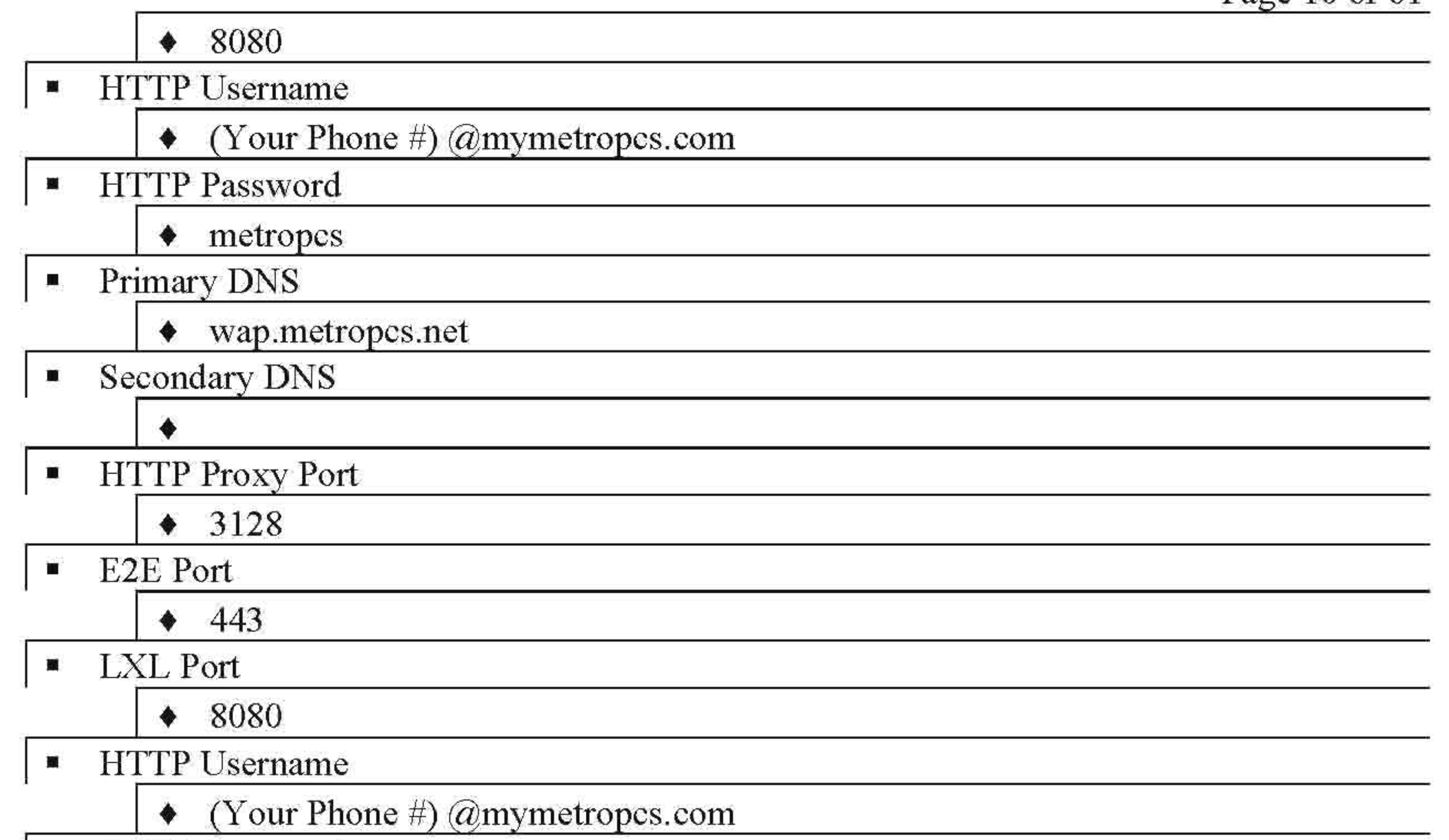

- **I·** HomeURL
	- http://wap.metropcs.net
- Uaprofilc URL
	- http://uaprof.metropcs.net/.UAProf/sam-r450.xm1
- **User Agent** 
	-

## Y 4. **Common Settings**

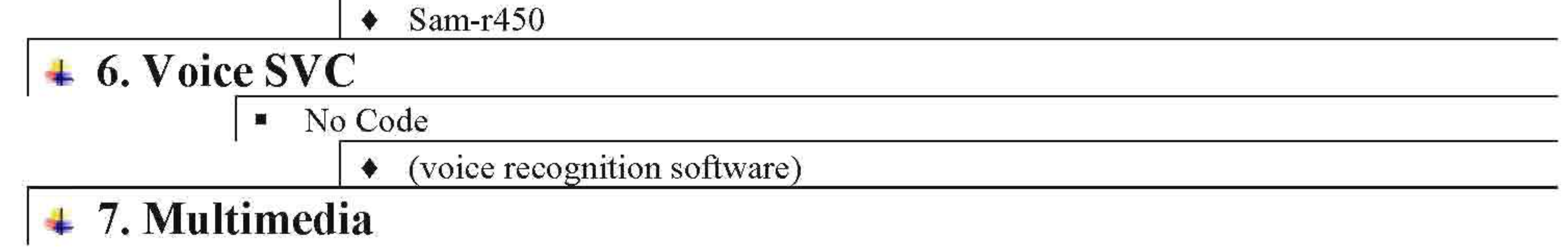

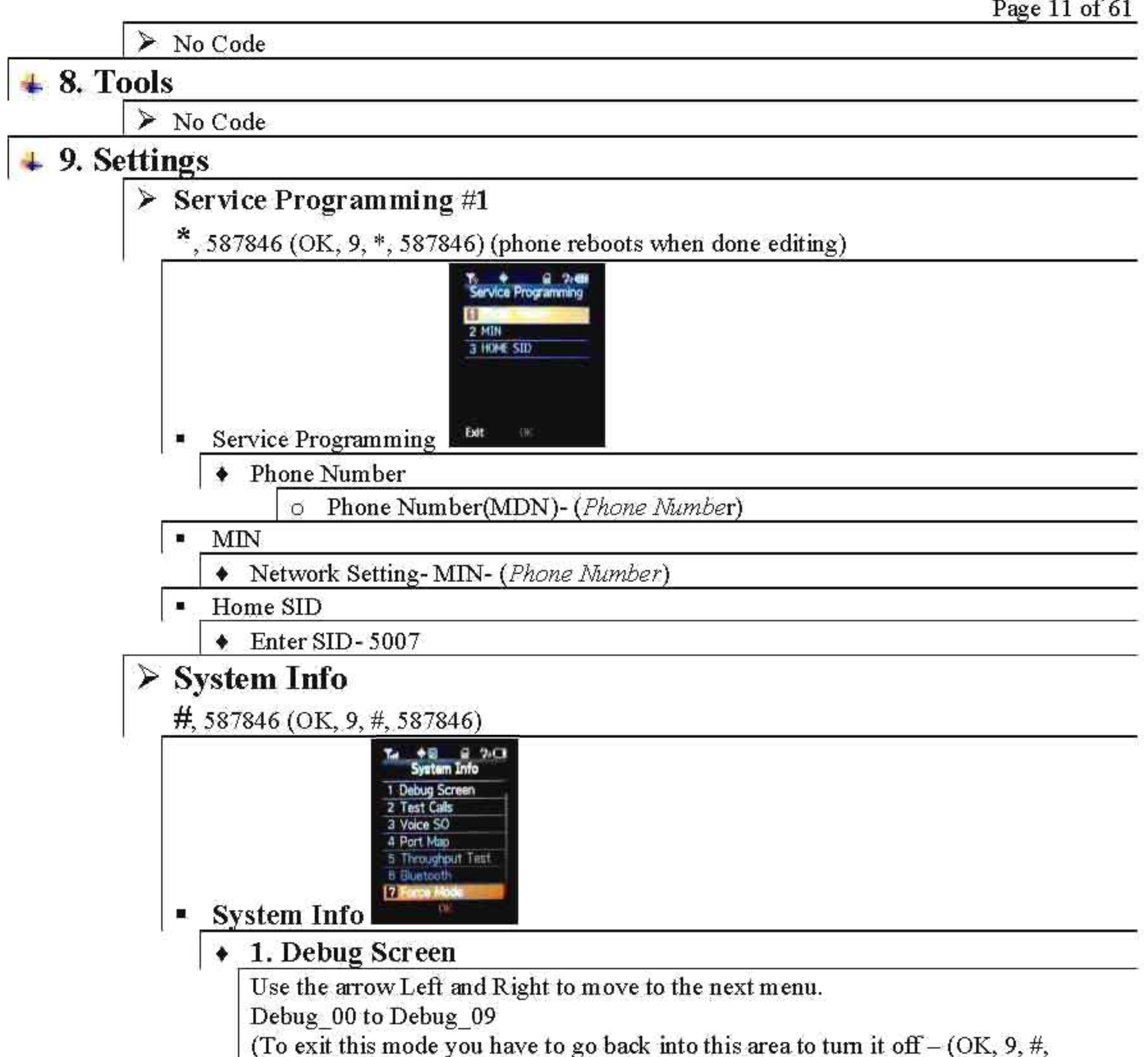

- $\circ$  S02 RC11 < 8k Loopback
- o S02 RC33- 8k Loopback
- o S02 RC43- 8k Loopback
- o S09 RC22- 13k Loopback
- o S09 RC54- 13k Loopback
- o S054 RC22- N8K Markov reset to main window
- o S055 RCll- IS2000 Loopback reset to main window
- o S055 RC22- IS2000 Loopback reset to main window
- o S055 RC33- IS2000 Loopback reset to main window
- o S055 RC43- IS2000 Loopback reset to main window
- o S055 RC54- IS2000 Loopback reset to main window

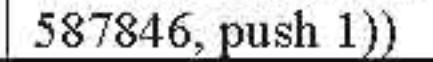

#### 2. Test Call

- $\circ$  S032798 RC11- N8K Markov reset to main window
- $\circ$  S032798 RC33- N8K Markov reset to main window
- $\circ$  S032798 RC22- 13K Markov reset to main window
- $\circ$  S032798 RC54- 13K Markov reset to main window

- $\circ$  Default  $\le$
- o S03 RCll
- o S03 RC33
- o S03 RC43
- o S032768 RC22
- o S032768 RC54

### **• 3. Voice SO**

### **• 4. Port** Map \_

- $\circ$  1. DS (DATA)
	- $\Rightarrow$  NULL
	- $\Rightarrow$  USB <
	- $\Rightarrow$  Bluetooth
- $\circ$  2. DM (DIAG)
	- $\Rightarrow$  UART

- o 2. Band Class
	- $\blacksquare$  Automatic Mode <
	- $\blacksquare$  Class 0 (CDMA)
	- $\blacksquare$  Class 1 (PCS)
	- $\blacksquare$  Class 15 (AWS)

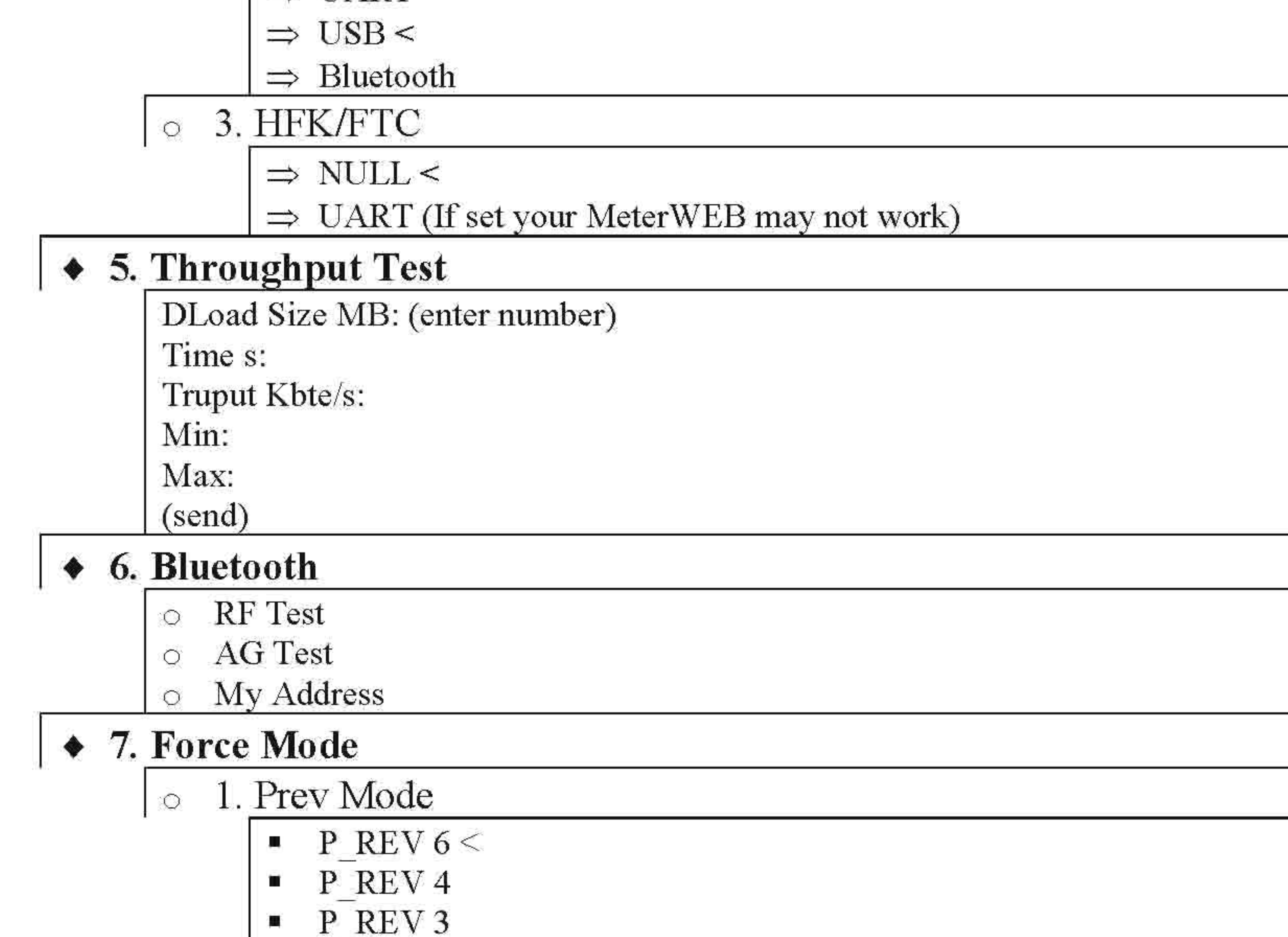

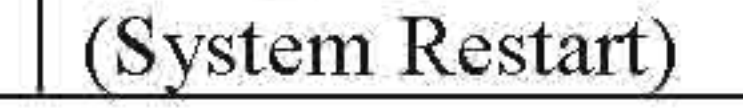

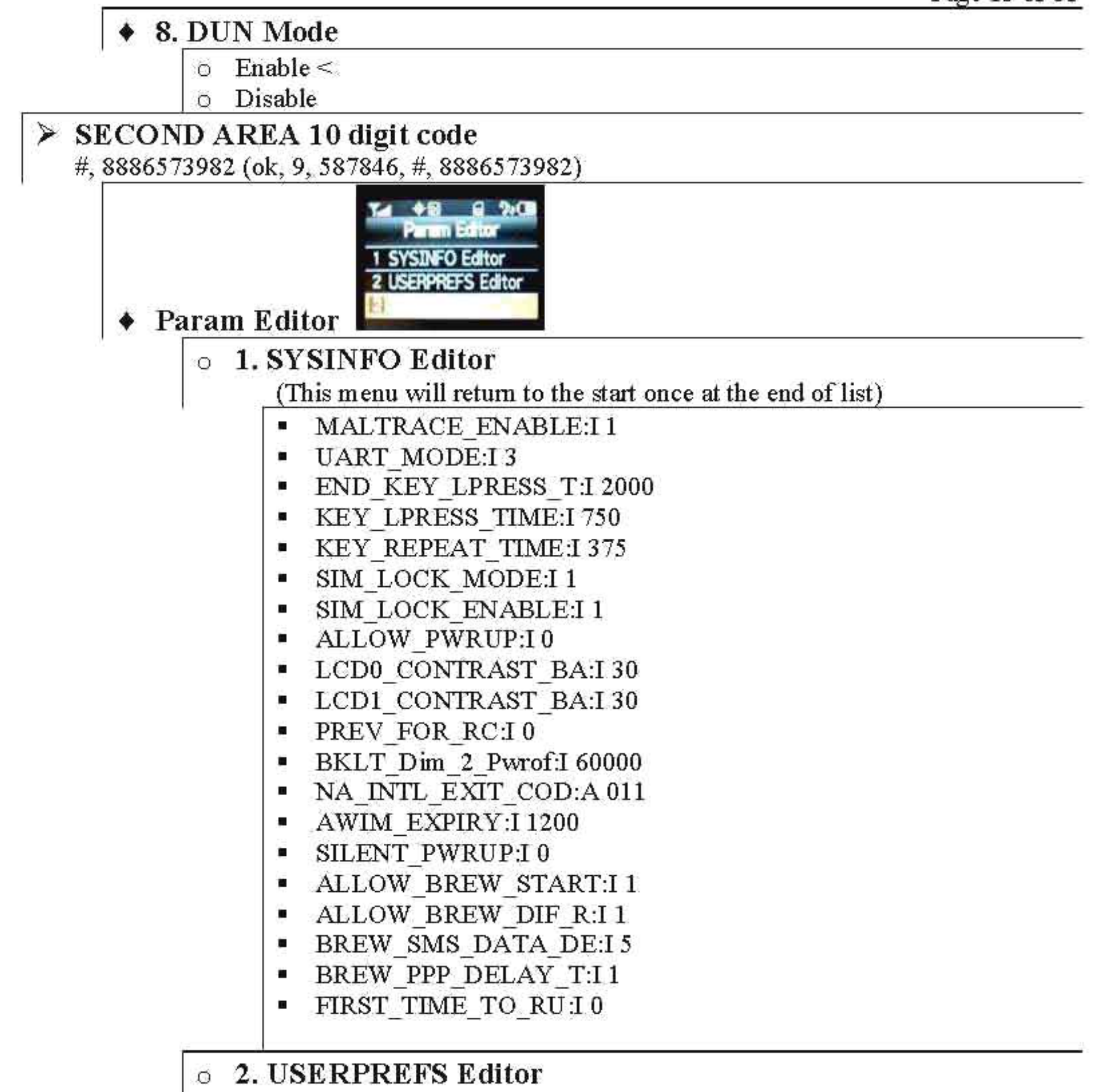

#### (Go to **STARTING POINT** bellow)

On the "OK" pad arrow "UP" or "DOWN" to move to the next setting. Push the "C" to remove old setting and enter the new setting you want. Push "OK" to SAVE.

*NOTE: Some settings will default back unless changed at its menu. Don't know why? This happen a few times.* 

- THRD MSG SETTIN:I0
- COMFORT NOISE:I 1
- RUIM DEL OVERRID:IO
- NO AUTO ACK:IO
- SID\_VALIDATE\_ALL:I 0
- BACKUP CHECK:I1

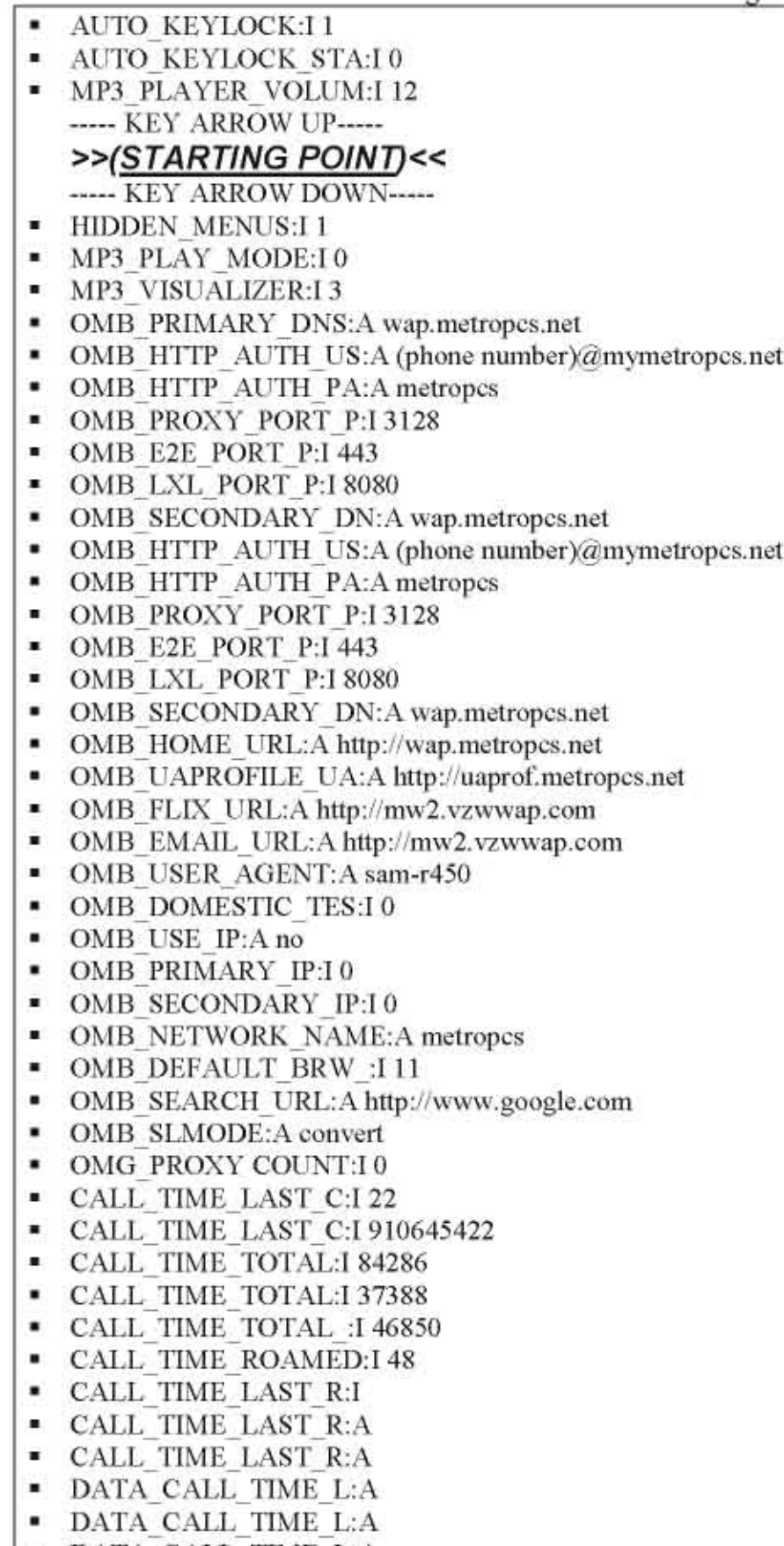

- $\blacksquare$  DATA\_CALL\_TIME\_L:A
- CALL TIME LIFETI:I 84286

Page 15 of 61

- CALL TIME TOTAL :I 263
- CALL\_TIME\_TOTAL\_:I 379<br>• CALL\_TIME\_ROAMED:I 2
- 
- DATA COUNTER TRA:I 11689
- DATA COUNTER REC:I 12999
- DATA COUNTER TOT:I 24688
- DATA COUNTER LIF:I24688
- NUM CUR CALLS:1644
- NUM LIFETIME CAL:1644
- MISSED CALLS:IO
- MSGS CAN TXT MSG:A What's UP!
- MSGS CAN TXT MSG:A
- MSGS CAN TXT MSG:A
- MSGS CAN TXT MSG:A
- MSGS CAN TXT MSG:A
- MSGS- CAN- TXT- MSG:A
- MSGS CAN TXT MSG:A
- MSGS CAN TXT MSG:A
- MSGS CAN TXT MSG:A
- MSGS CAN TXT MSG:A
- MSGS-CAN-TXT-MSG:A
- MSGS CAN TXT MSG:A • MSGS- CAN- TXT- MSG: A
- 
- MSGS- CAN- TXT- MSG:A
- MSGS\_CAN\_TXT\_MSG:A<br>• MSGS\_CAN\_TXT\_MSG:A • MSGS- CAN- TXT- MSG:A
- MSGS\_CAN\_TXT\_MSG:A
- MSGS-CAN-TXT-MSG:A
- MSGS CAN TXT MSG:A
- MSGS CAN TXT MSG:A
- MSGS CAN TXT MSG:A
- MSGS CAN TXT MSG:A
- MSGS CAN PIX MSG:A What's UP!
- MSGS\_CAN\_PIX\_MSG:A<br>• MSGS\_CAN\_PIX\_MSG:A
- MSGS- CAN- PIX- MSG:A
- MSGS CAN PIX MSG:A
- MSGS CAN PIX MSG:A
- MSGS CAN PIX MSG:A
- MSGS CAN PIX MSG:A
- MSGS\_CAN\_PIX\_MSG:A
- MSGS CAN PIX MSG:A
- MSGS CAN PIX MSG:A
- MSGS CAN PIX MSG:A
- MSGS CAN PIX MSG:A
- MSGS- CAN- PIX- MSG:A
- MSGS CAN PIX MSG:A
- MSGS CAN PIX- MSG:A
- MSGS CAN PIX MSG:A
- MSGS CAN PIX MSG:A

Page 16 of 61

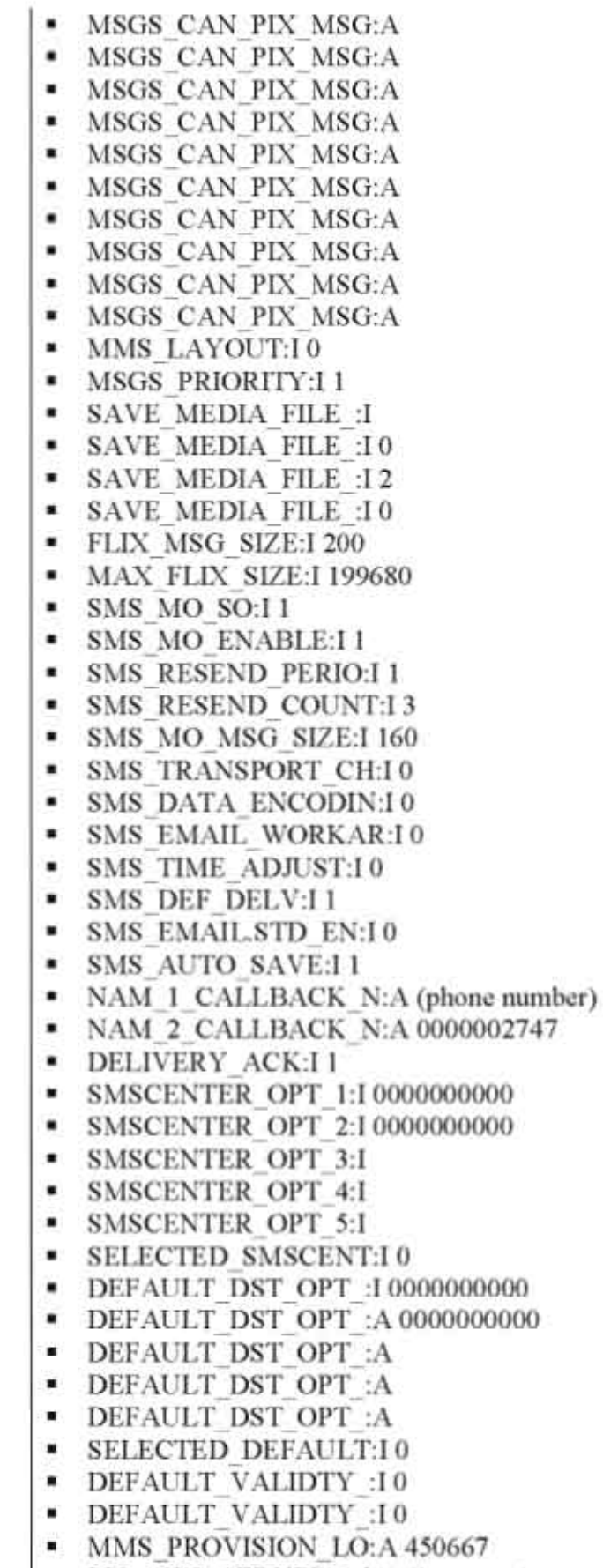

• PIC\_MSG\_SERVER:A http//mms.metropcs.net

Page 17 of 61

- MMS\_UPLOAD\_DOMAI:A (phone number)@mml.mymetropcs.net
- MMS\_UPLOAD\_DOMAI:A (phone number)@mml.mymetropcs.net
- MMS PIX PLACE:A @onlinealbum.metropcs.net
- MMS UA PROFILE: A http://uaprof.metropcs.net
- MMS\_USER\_AGENT:A sam-r450
- **MMS USERNAME COM:A**
- MMS- PASSWORD- COM:A
- $\blacksquare$  MMS AUTH MODE:I0
- MMS- UPLOAD- DOMAI:A
- MMS UPLOAD DOMAI:A
- MMS- UA- HEADER:A
- MMS- MMS- LINE- ID:A
- $\blacksquare$  MMS PIX PLACE LA:A 666612
- **PIC\_MSG\_SERVER\_T:A http://211.232.66.170/mms**
- MMS USERNAME:A skte1ecom
- MMS PASSWORD:A
- PIC\_MSG\_SERVER\_D:A http://222.231.61.41/mms (phone will locked up, remove battery to reboot it)
- o **3. Build Version**

\*None\* BGl9.6 1 2008-07-19 15:52.05 bkkang@dongyoon

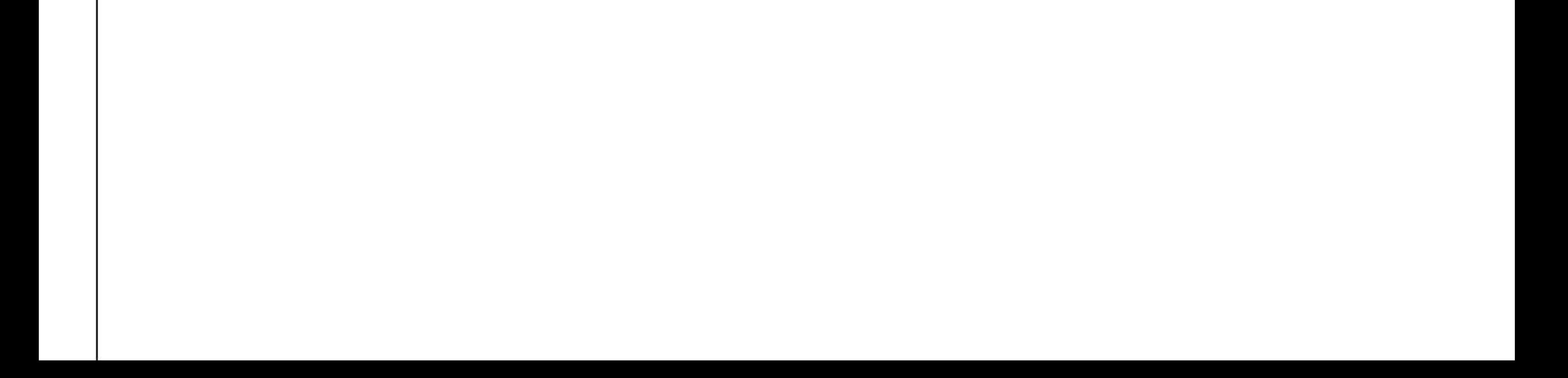

Page 18 of 61

# **PARAMEDITOR- THE BRAKE DOWN ONLY**

I have starting the brake down, but this will take more time to do.

# $+ 1.$  **SYSINFO Editor**

- (This menu will return to the start once at the end of list)
- MALTRACE ENABLE:I 1
	- (Maltrace Log Enable/Disable To "Enable" Maltrace Log)

> UART MODE:13

• SIM LOCK MODE:I 1  $\blacktriangleright$ 

• SIM LOCK ENABLE:L1 y.

- (Universal Asvnchronous Receiver/Transmitter UART)
- END KEY LPRESS T:I 2000 ➤
- KEY LPRESS TIME:I 750
- KEY REPEAT TIME:I375

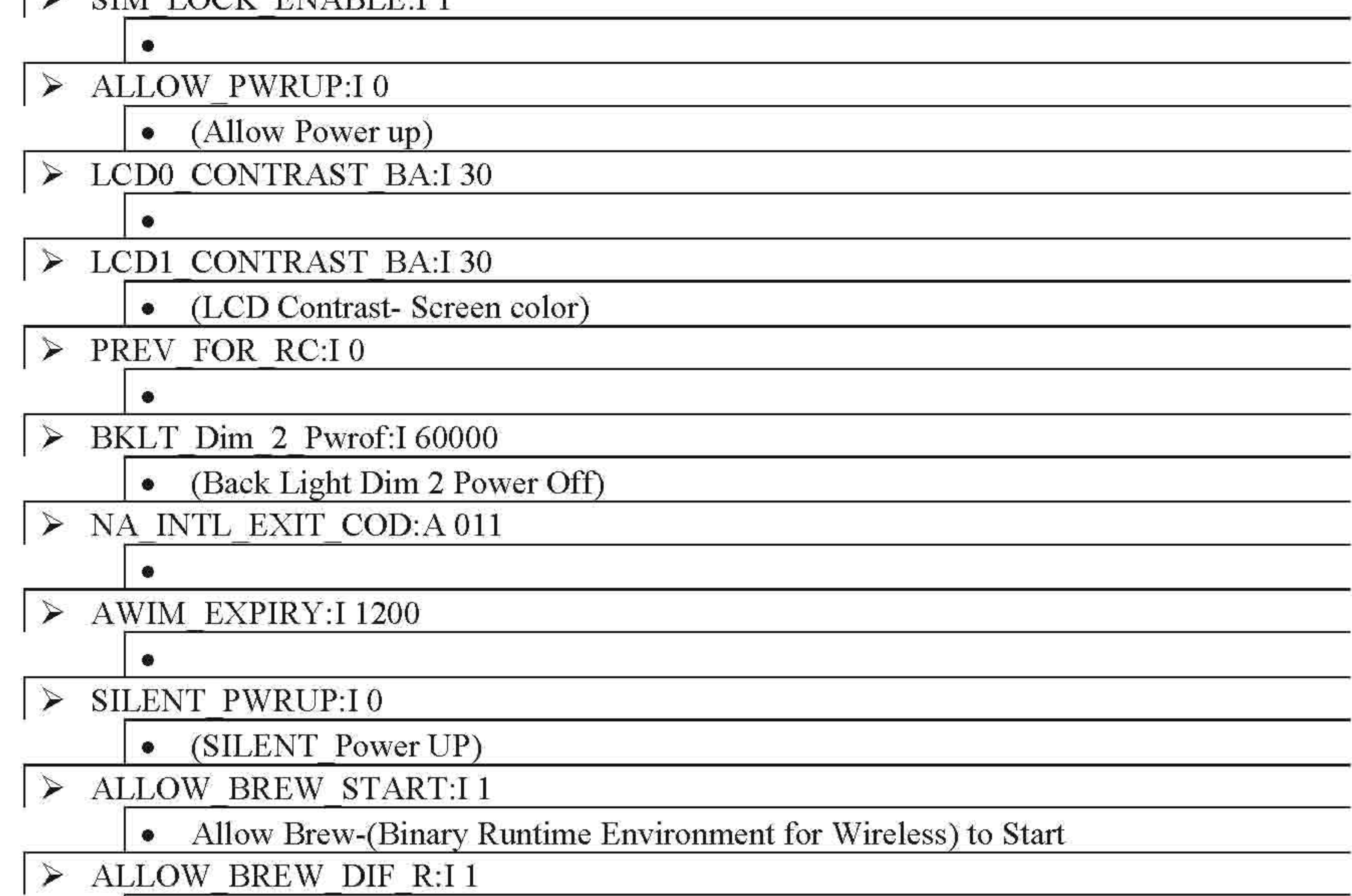

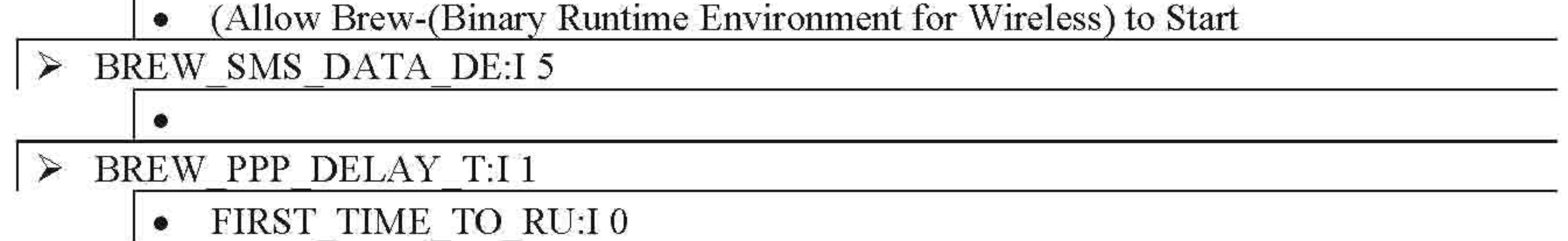

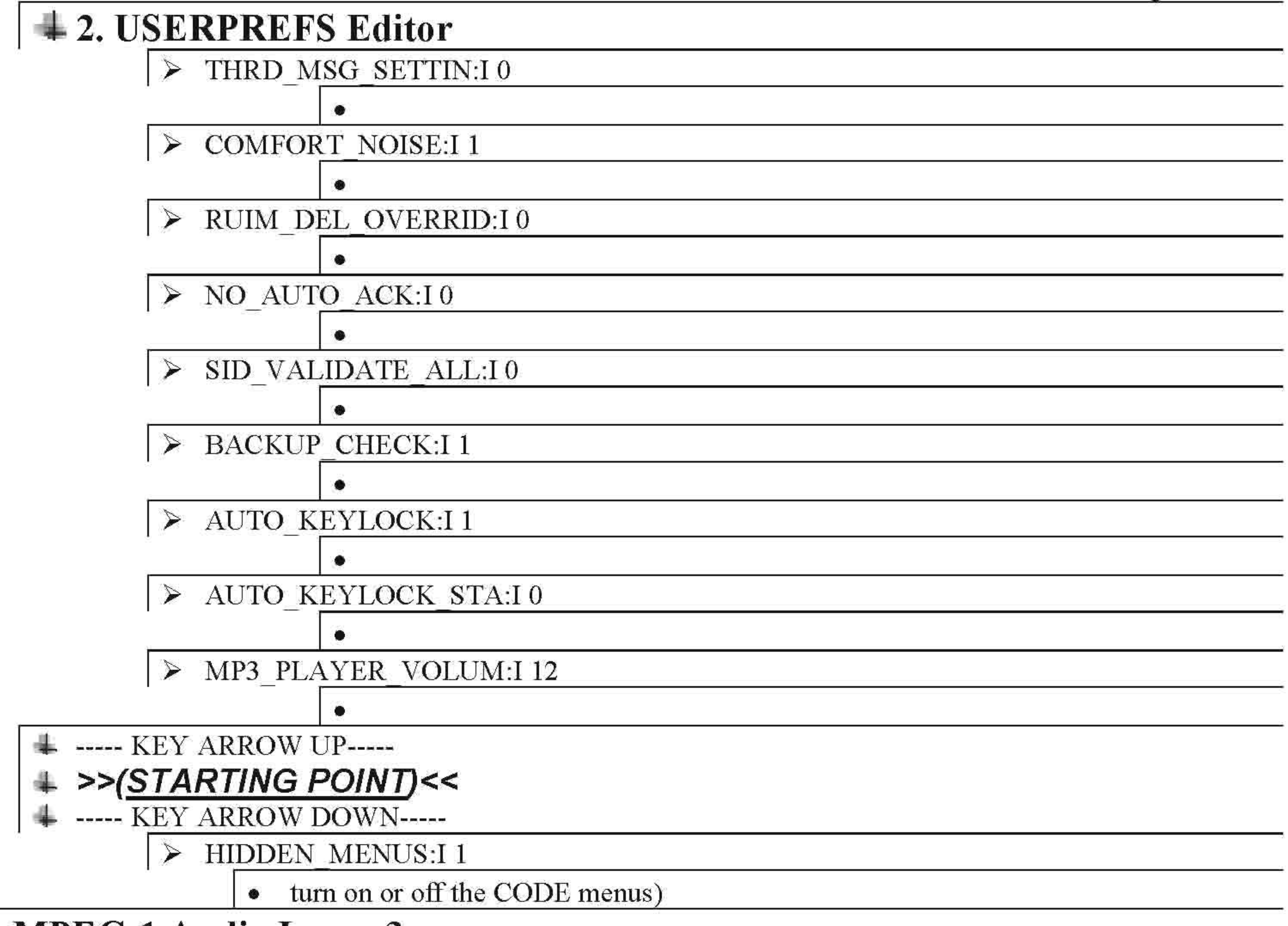

MP3 PLAY MODE:I0 MP3 VISUALIZER:I 3

# **- MPEG-l Audio Layer 3**

# **- Open Mobile Broadcast**

OMB\_PRIMARY\_DNS:A wap.metropcs.net OMB HTTP AUTH US:A (phone number)@mymetropcs.net OMB HTTP AUTH PA:A metropcs OMB PROXY PORT P:I3128 OMB E2E PORT P:I 443 OMB LXL PORT P:I 8080 OMB\_SECONDARY\_DN:A wap.metropcs.net OMB HTTP AUTH US:A (phone number)@mymetropcs.net OMB\_HTTP\_AUTH\_PA:A metropcs OMB PROXY PORT P:I 3128

```
OMB E2E PORT P:I 443
OMB LXL PORT P:I 8080
OMB_SECONDARY_DN:A wap.metropcs.net
OMB HOME URL:A http://wap.metropcs.net
OMB_UAPROFILE_UA:A http://uaprof.metropcs.net
OMB- FLIX-URL:A http://mw2.vzwwap.com
```
OMB\_EMAIL\_URLA http://mw2.vzwwap.com OMB\_USER\_AGENT:A sam-r450<br>OMB\_DOMESTIC\_TES:I 0 OMB USE IP:A no OMB\_PRIMARY\_IP:I 0<br>OMB\_SECONDARY\_IP:I 0 OMB\_NETWORK\_NAME:A metropcs OMB\_SECONDARY\_IP:I 0<br>OMB\_NETWORK\_NAME:A metropes<br>OMB\_DEFAULT\_BRW\_:I 11<br>OMB\_SEARCH\_URL:A http://www.google.com OMB SLMODE:A convert OMG PROXY COUNT:I 0

#### **- Call information / Time / Total/Data /Counter**

CALL\_TIME\_LAST\_C:I 22<br>CALL\_TIME\_LAST\_C:I 910645422 CALL TIME TOTAL:I 84286 CALL TIME TOTAL: I 37388 CALL TIME TOTAL :I 46850 CALL TIME ROAMED:I 48 CALL TIME LAST R:I CALL- TIME- LAST- R:A CALL TIME LAST R:A

DATA-CALL-TIME-L:A DATA-CALL-TIME-L:A DATA-CALL-TIME-L:A

CALL TIME LIFETI:I 84286 CALL TIME TOTAL :I 263 CALL TIME TOTAL :I 379 CALL TIME ROAMED:12

DATA COUNTER TRA:I 11689 DATA COUNTER REC:I 12999 DATA COUNTER TOT:I 24688 DATA COUNTER LIF:I24688

#### **-Number Currant Calls**

NUM CUR CALLS: I 644 NUM LIFETIME CAL: I 644 MISSED CALLS:IO

#### **- Messages can txt** (link location- OK,9,1,3)

MSGS CAN TXT MSG:A What's UP! MSGS- CAN- TXT- MSG:A MSGS- CAN- TXT- MSG:A MSGS- CAN-TXT- MSG:A MSGS- CAN- TXT- MSG:A

Page 21 of 61

MSGS\_CAN\_TXT\_MSG:A MSGS\_CAN\_TXT\_MSG:A MSGS\_CAN\_TXT\_MSG:A MSGS\_CAN\_TXT\_MSG:A MSGS\_CAN\_TXT\_MSG:A MSGS\_CAN\_TXT\_MSG:A MSGS\_CAN\_TXT\_MSG:A MSGS\_CAN\_TXT\_MSG:A MSGS\_CAN\_TXT\_MSG:A MSGS\_CAN\_TXT\_MSG:A MSGS\_CAN\_TXT\_MSG:A MSGS CAN TXT MSG:A MSGS\_CAN\_TXT\_MSG:A MSGS\_CAN\_TXT\_MSG:A MSGS\_CAN\_TXT\_MSG:A MSGS\_CAN\_TXT\_MSG:A MSGS CAN TXT MSG:A **- Messages can pix** (link 10cation - OK,9,1,3) MSGS CAN PIX MSG:A What's UP! MSGS CAN PIX MSG:A MSGS\_CAN\_PIX\_MSG:A MSGS\_CAN\_PIX\_MSG:A MSGS\_CAN\_PIX\_MSG:A MSGS\_CAN\_PIX\_MSG:A MSGS\_CAN\_PIX\_MSG:A MSGS\_CAN\_PIX\_MSG:A MSGS CAN PIX MSG:A MSGS CAN PIX MSG:A MSGS\_CAN\_PIX\_MSG:A MSGS\_CAN\_PIX\_MSG:A MSGS\_CAN\_PIX\_MSG:A MSGS CAN PIX MSG:A MSGS\_CAN\_PIX\_MSG:A MSGS CAN PIX MSG:A MSGS\_CAN\_PIX\_MSG:A

MSGS\_CAN\_PIX\_MSG:A MSGS\_CAN\_PIX\_MSG:A MSGS CAN PIX MSG:A MSGS\_CAN\_PIX\_MSG:A MSGS\_CAN\_PIX\_MSG:A MSGS\_CAN\_PIX\_MSG:A MSGS\_CAN\_PIX\_MSG;A MSGS\_CAN\_PIX\_MSG:A MSGS CAN PIX MSG:A MSGS\_CAN\_PIX\_MSG:A

#### **- Multimedia Messaging Service**

MMS LAYOUT:I0 MSGS PRIORITY:I 1  $SAVE\_MEDIA\_FILE\_:$ MSGS\_PRIORITY:I 1<br>SAVE\_MEDIA\_FILE\_:I<br>SAVE\_MEDIA\_FILE\_:I 0<br>SAVE\_MEDIA\_FILE\_:I 2 SAVE MEDIA FILE :I 2<br>SAVE MEDIA FILE :I 0 FLIX MSG SIZE:I 200 MAX FLIX SIZE:I 199680

#### **- Short Message Service**

SMS MO SO:I1 SMS MO ENABLE:I 1 SMS RESEND PERIO:I 1 SMS\_RESEND\_COUNT:I 3<br>SMS\_MO\_MSG\_SIZE:I 160 SMS TRANSPORT CH:I0 SMS DATA ENCODIN:I 0 SMS EMAIL WORKAR:I0 SMS\_TIME\_ADJUST:I 0<br>SMS\_DEF\_DELV:I 1 SMS- EMAIL.STD- EN:IO SMS AUTO SAVE:I1

-(Short Message Service Mode S??? O??? -(Short Message Service Mode Enable) -(Short Message Service Resend Period) -(Short Message Service Resend Count -(Short Message Service Mode Message Size) -(Short Message Service Transport Channel) -(Short Message Service Data Encoding) -(Short Message Service Email Work Ar???) -(Short Message Service Time Adjust) -(Short Message Service Default Delivery) -(Short Message Service Email Standard) -(Short Message Service Auto Save)

#### **- Number Assignment Module**

NAM 1 CALLBACK N:A (phone number) NAM 2 CALLBACK N:A 0000002747

#### DELIVERY ACK:I 1

#### **- Short Message Service Center Option**

SMSCENTER OPT 1:I0000000000 SMSCENTER OPT 2:I0000000000 SMSCENTER OPT 3:1 SMSCENTER OPT 4:I SMSCENTER OPT 5:I SELECTED SMSCENT:I 0

#### **- Default Daylight Saving Time Option**

DEFAULT DST OPT :I0000000000 DEFAULT DST OPT : A 0000000000 DEFAULT DST-OPT : A DEFAULT DST-OPT :A DEFAULT DST OPT :A SELECTED DEFAULT:I0 DEFAULT\_VALIDTY\_:10<br>DEFAULT VALIDTY :10

#### **-Multimedia Messaging Service Provision Lock Code**

MMS PROVISION LO:A 450667

PIC MSG SERVER:A http//mms.metropcs.net

#### **-Multimedia Messaging Service**

((Menu 3, \*, 450667)) MMS UPLOAD DOMAI:A (phone number)@mml.mymetropcs.net MMS UPLOAD DOMAI:A (phone number)@mml.mymetropcs.net MMS PIX PLACE: A @onlinealbum.metropcs.net MMS UA PROFILE:A http://uaprof.metropcs.net MMS USER AGENT: A sam-r450 MMS USERNAME COM:A MMS PASSWORD COM:A MMS AUTH MODE:I 0 MMS UPLOAD DOMAI:A MMS UPLOAD DOMAI:A MMS UA HEADER:A MMS MMS LINE ID:A MMS PIX PLACE LA:A 666612

#### **- Picture Message Server Terminal**

PIC MSG SERVER T:A http://211.232.66.170/mms

#### **-Multimedia Messaging Service User Name**

MMS USERNAME:A skte1ecom

#### **-Multimedia Messaging Service Password**

MMS PASSWORD:A

#### **- Picture Message Server Download**

PIC MSG~SERVER D:A http://222.231.61.41/mms

(phone will locked up, remove battery to reboot it)

Define :I (Integer)(Digits)(The "I" - Most are Numbers used) Define :A (Amount)(The "A" - Most are Letters used)

Page 24 of 61

# **MENU LIST AND SETTINGS**

### $\bullet$ **+++1 Contacts**

- <sup>0</sup> Add New Contact
- <sup>0</sup> Speed Dial
	- **•** 1-Voice Mail
	- **•** 2- Unassigned -210
	- **•** 211 Reserved
	- **120 212- Unassigned -310**
	- **311 Reserved**
	- **912- Unassigned -410**
	- **411 Reserved**
	- **12- Unassigned -610**
	- 611 Reserved
	- 612- Unassigned -910
	- **911 Reserved**
	- $\blacksquare$  912- Unassigned -999

I

<sup>0</sup> Find

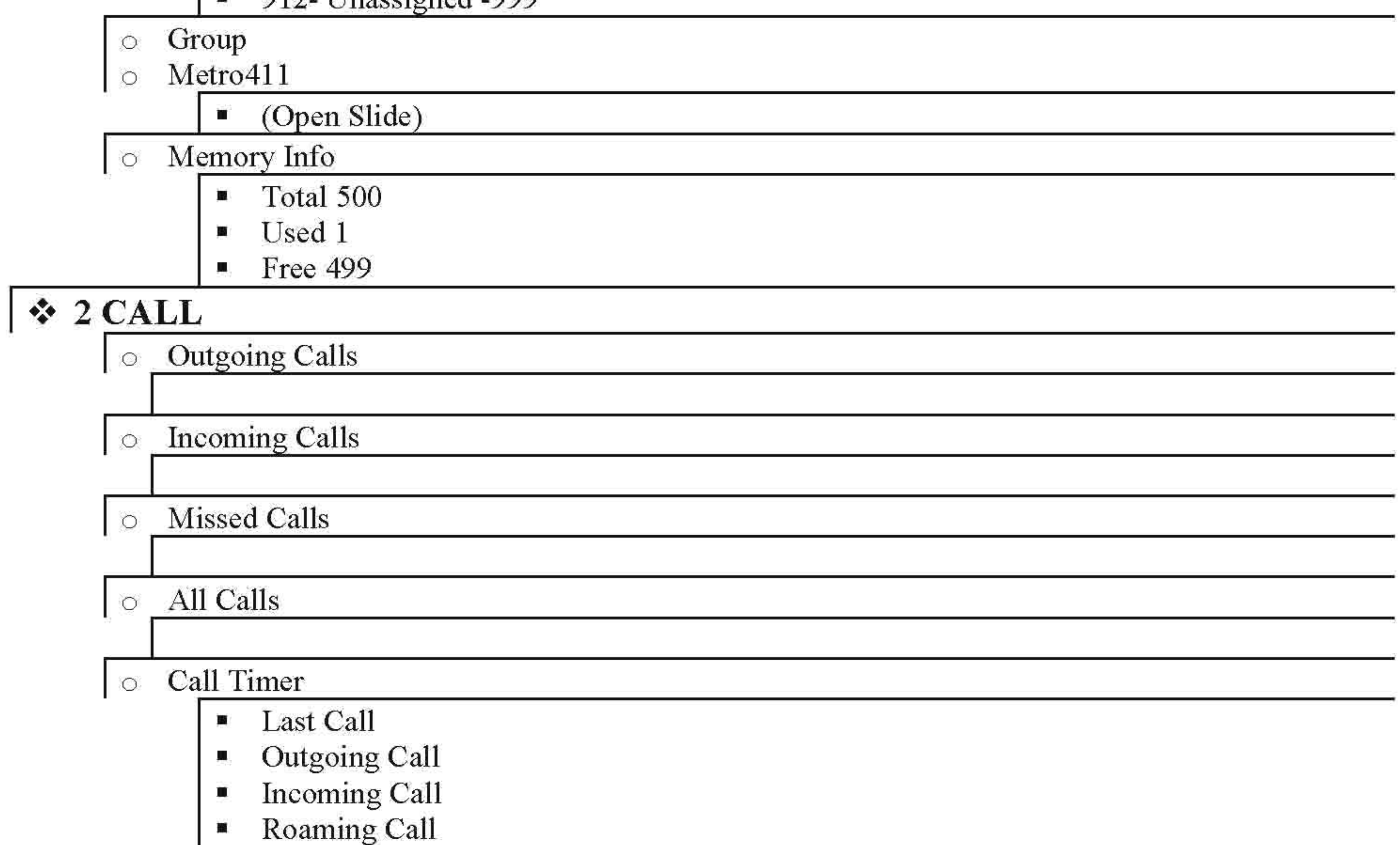

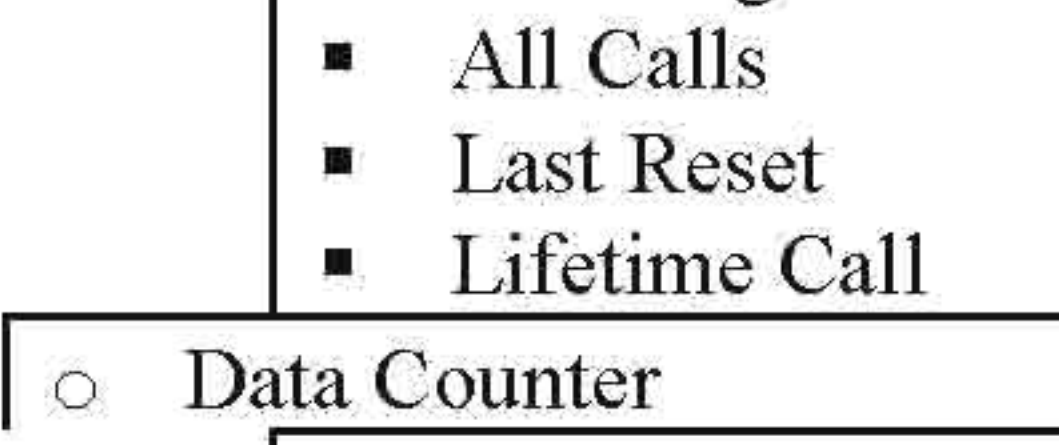

**1 •** Transmit

- **Received**
- Total
- **•** Last Rest
- Lifetime Data Count

## **•••** • 3 MESSAGES

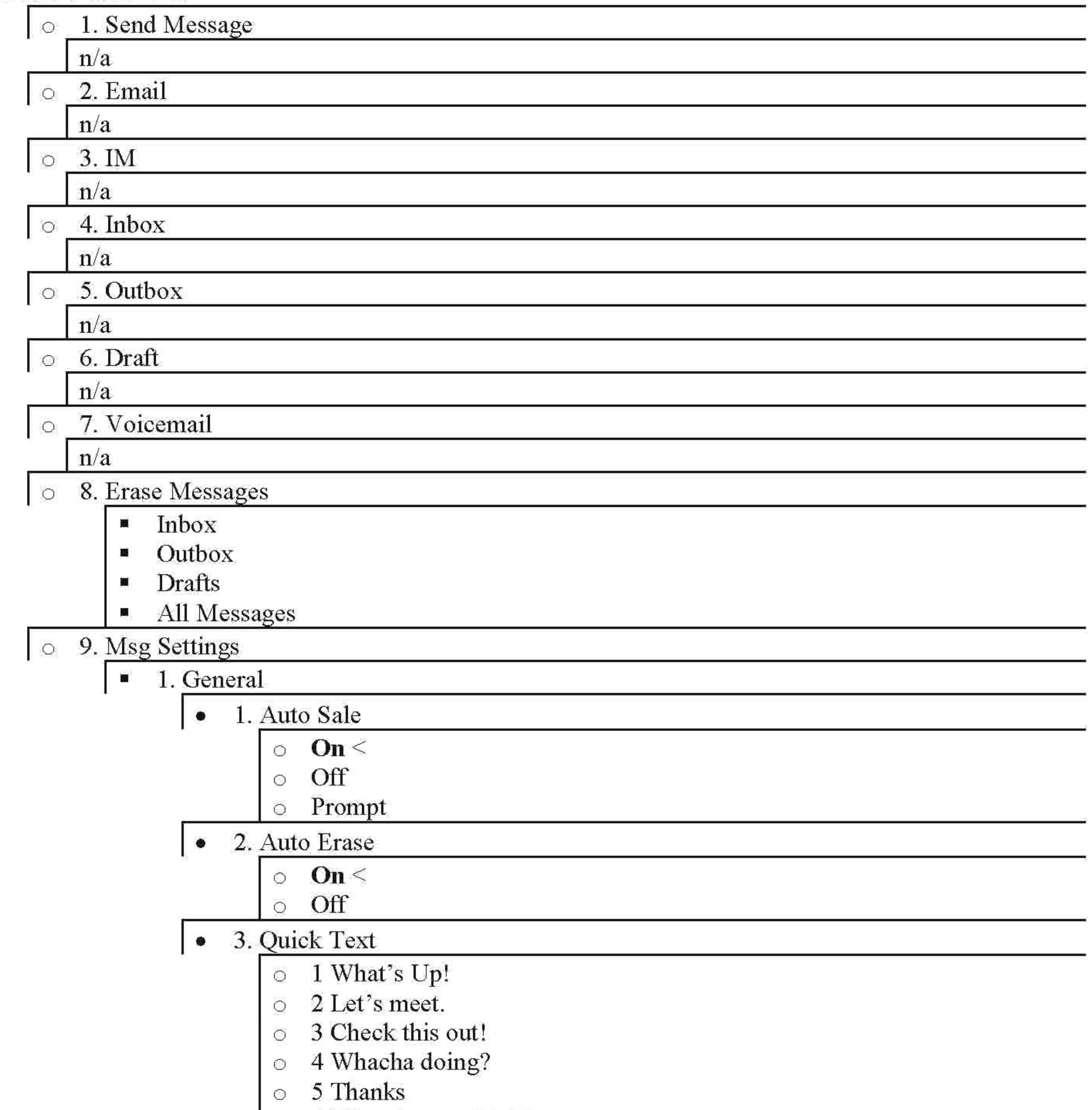

 $\vert \circ \vert$  6 What do you think?

- 
- $\circ$  7 Your've gotta be here to enjoy this.
- <sup>0</sup> 8 Would you like to join me for a date tonight?
- <sup>0</sup> 9 On my way.
- $\circ$  10Yes
- <sup>0</sup> 11 You're the best!

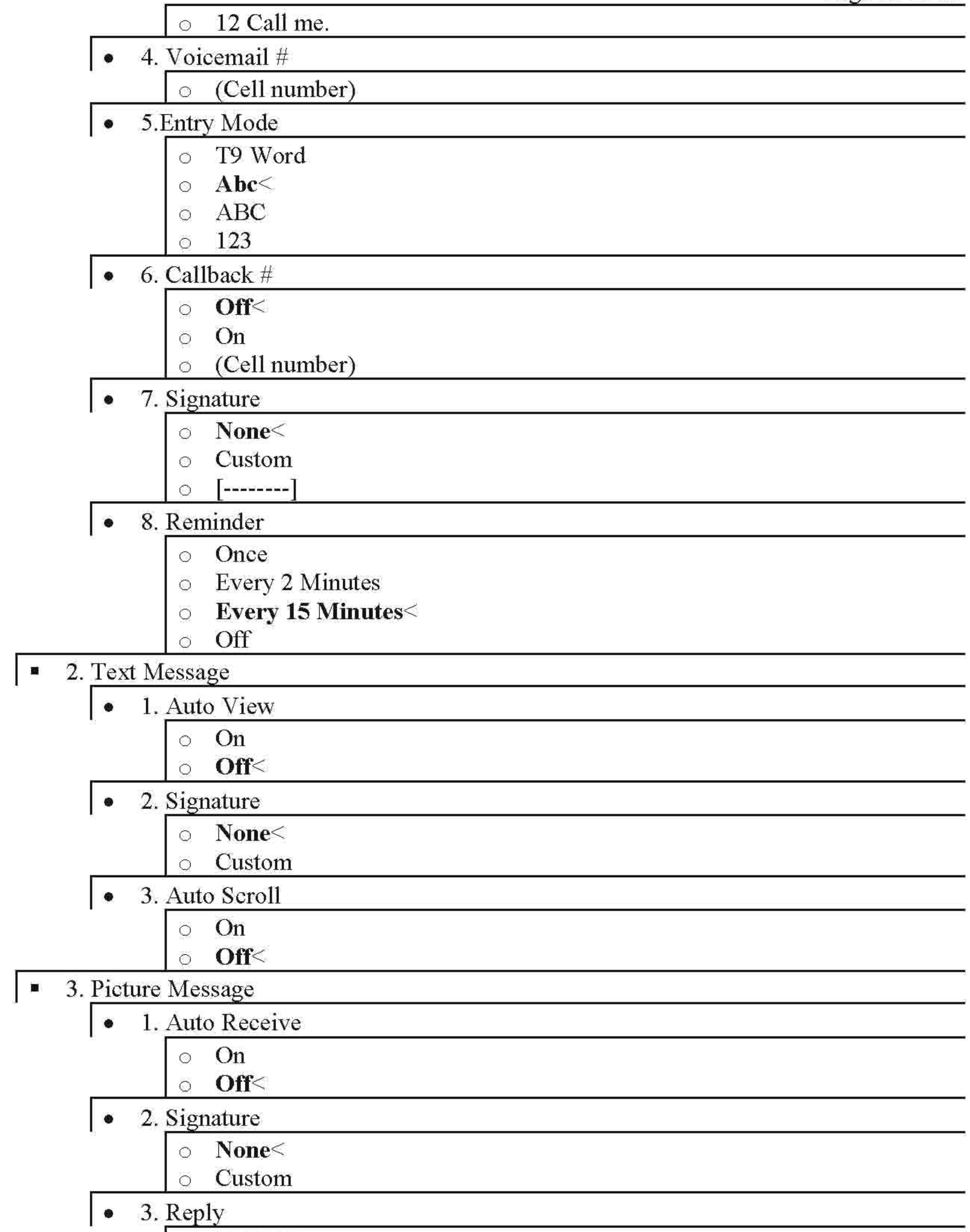

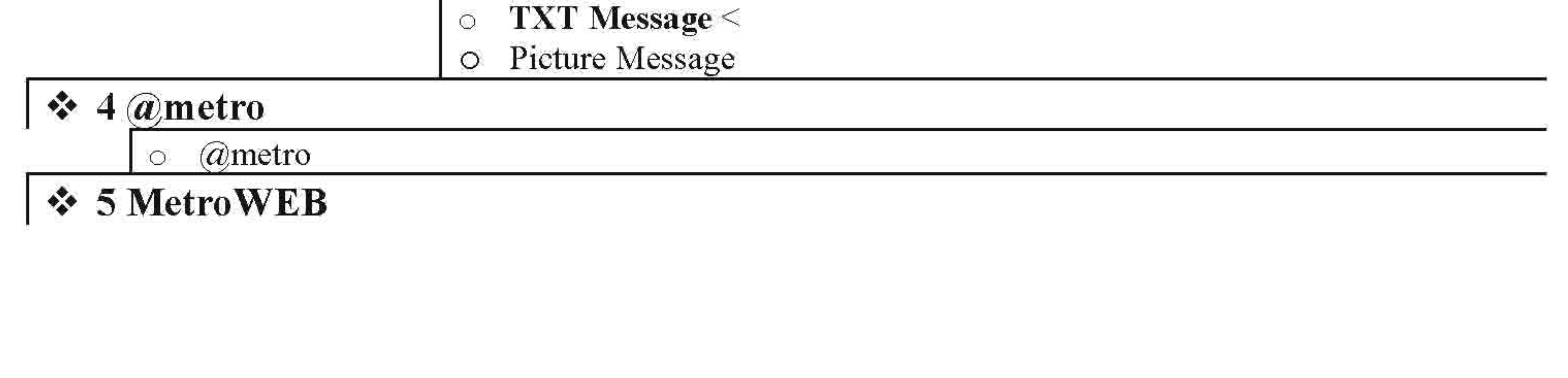

10 MetroWEB

- 10 Voice Commands
	- Call  $\leq$  Call  $\leq$  Call  $\leq$  Send Text  $\leq$  Name
	- Send Text <Name>
	- Send Picture < Name>
	- Lookup <Name>
	- $\bullet$  Go To  $\leq$ Menu $\geq$
	- $\blacksquare$  Check  $\leq$ item $>$
- <sup>0</sup> Voice Settings
	- **1 •** 1. Choice List
		- Automatic
		- Always On<br>• Always Off
		-
	- $\blacksquare$  2. Sensitivity
		-
		- Reject More<br>• Recommended<br>• Reject Less
			-
		-

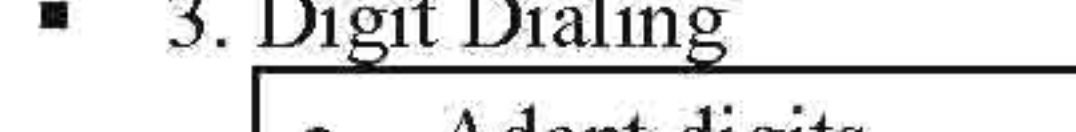

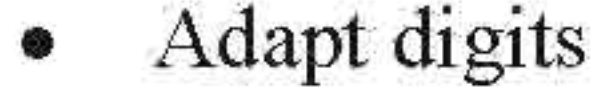

• Reset Digits

### **6 Voice SVS** (voice recognition software)

Version: OIK 1951-a [LVR:5669.8] Build: 1.03 Device: R450 www.voicesignal.com

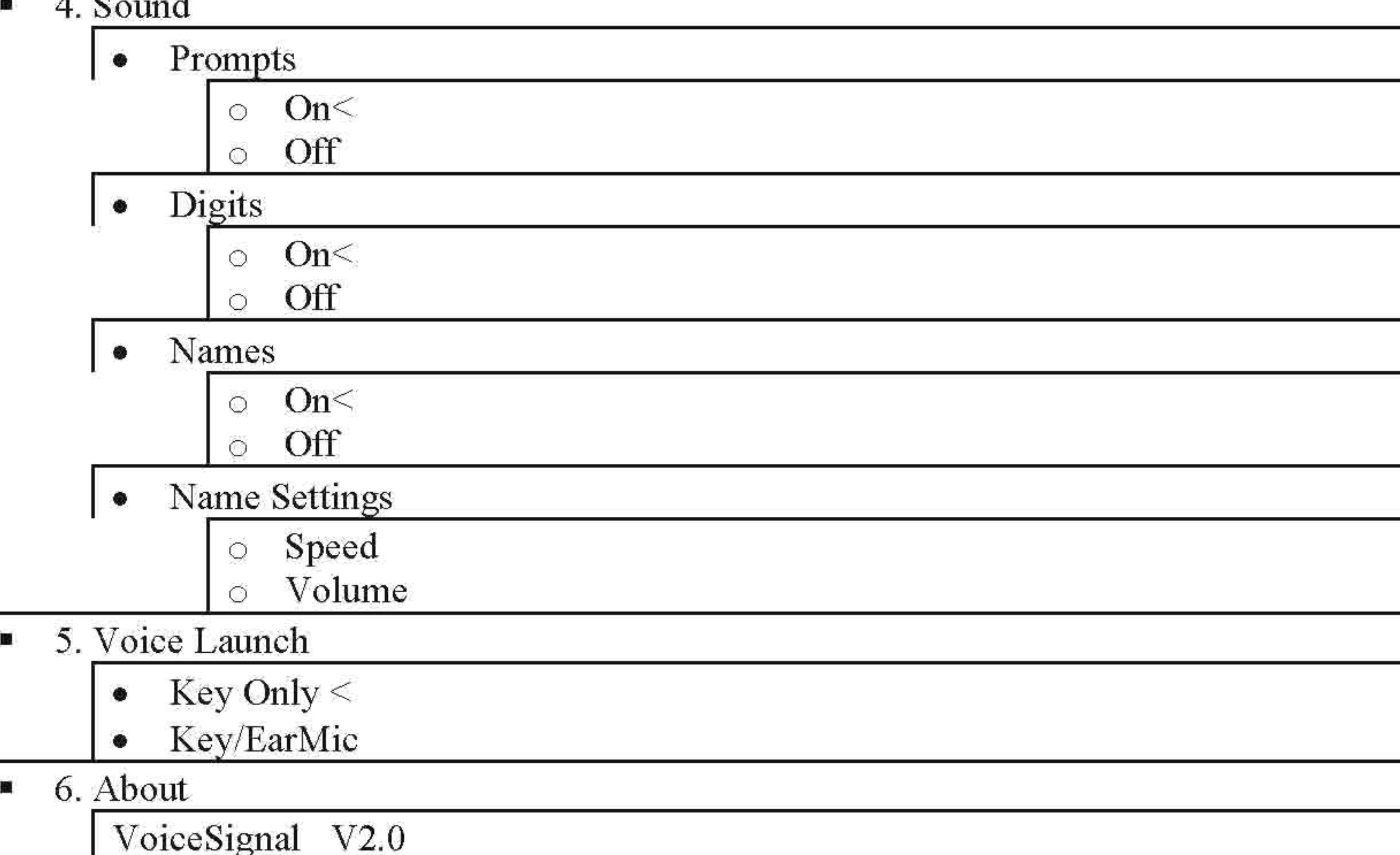

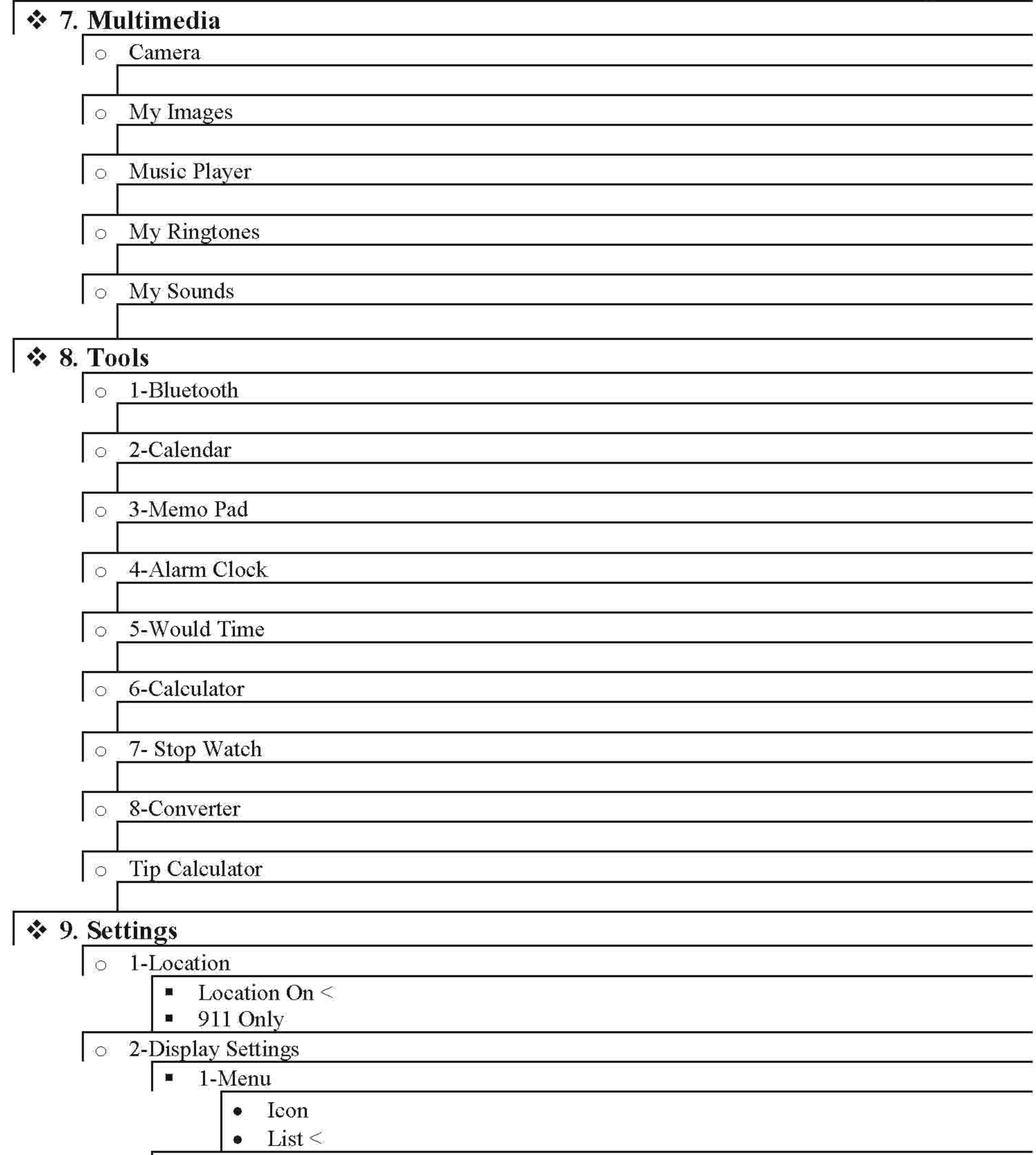

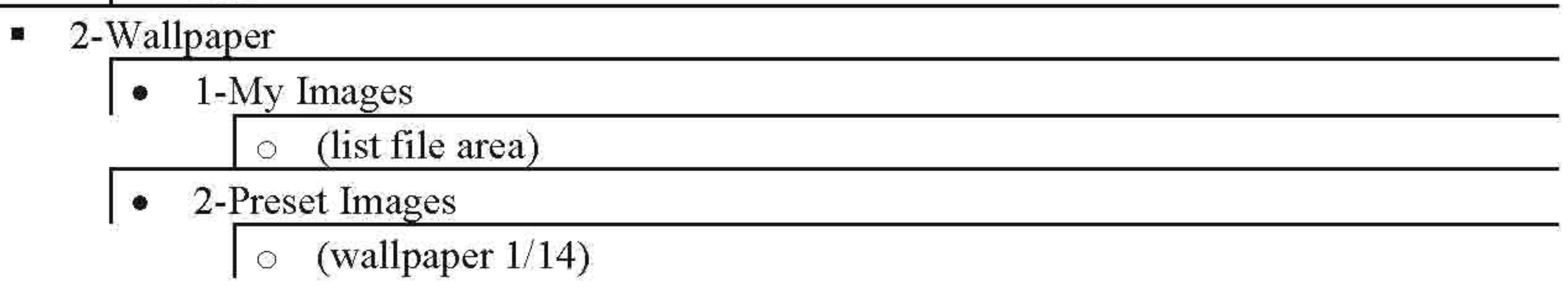

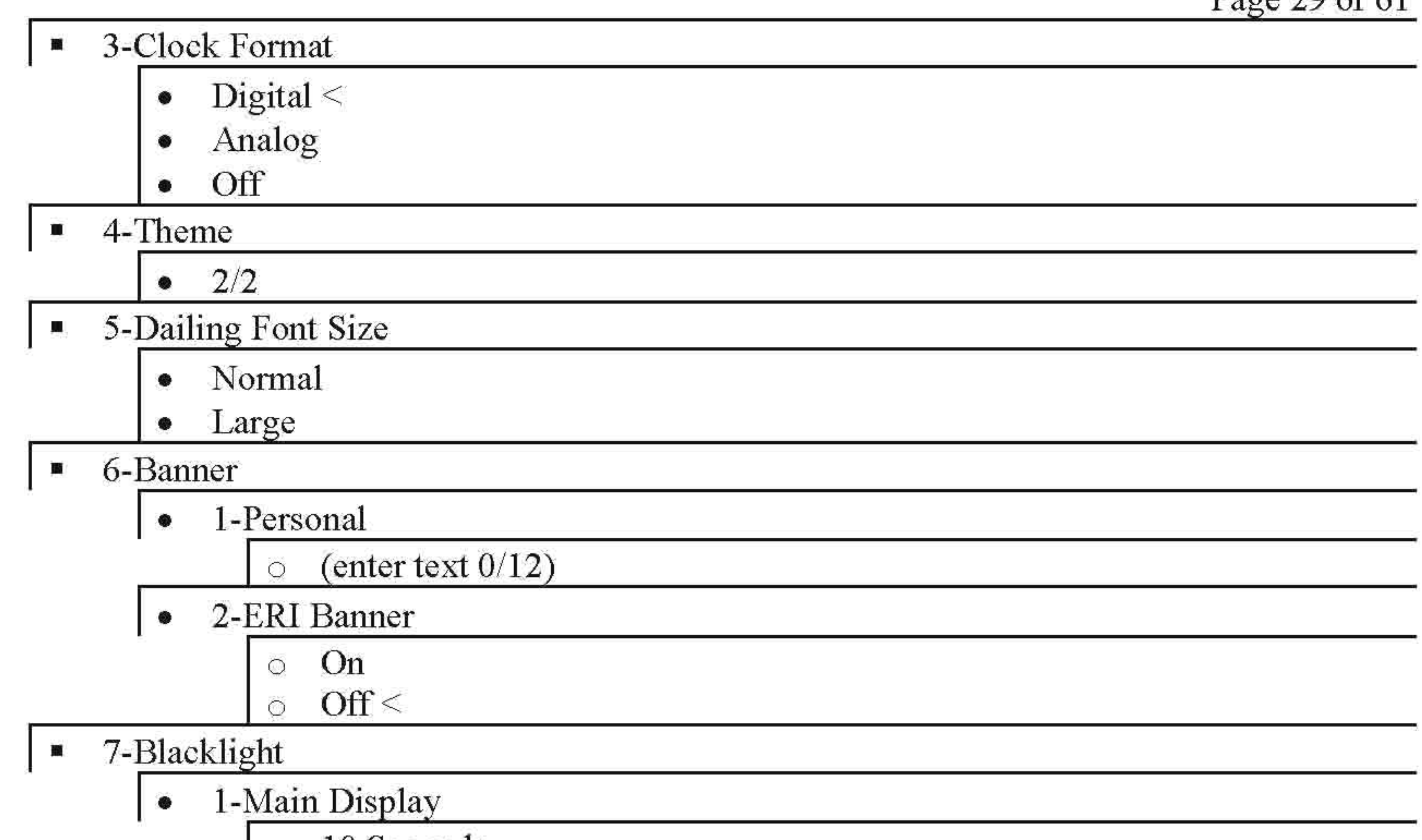

- **I**  $\circ$  10 Seconds  $\circ$  15 Seconds  $\le$ 0 30 Seconds 0 Always On 0 Alwavs Off • 2-Keypad  $\circ$  10 Seconds  $\le$ 0 15 Seconds 0 30 Seconds 0 Always On 0 Always Off • 3-Brightness<br>• 4-Charging 0 On  $\circ$  Off  $\le$ <sup>0</sup> 3-Sound Settings **I.** l-Volume • 1-Voice Calls • 2-Messages  $\circ$ 
	- 3-Alanns

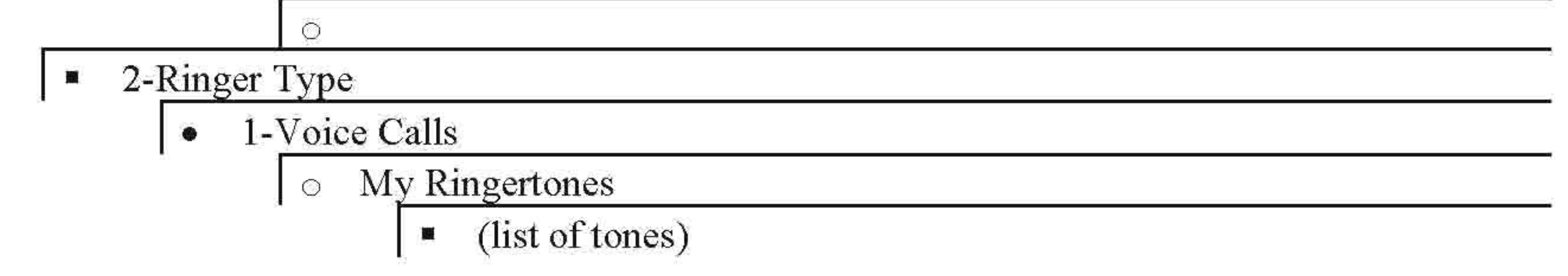

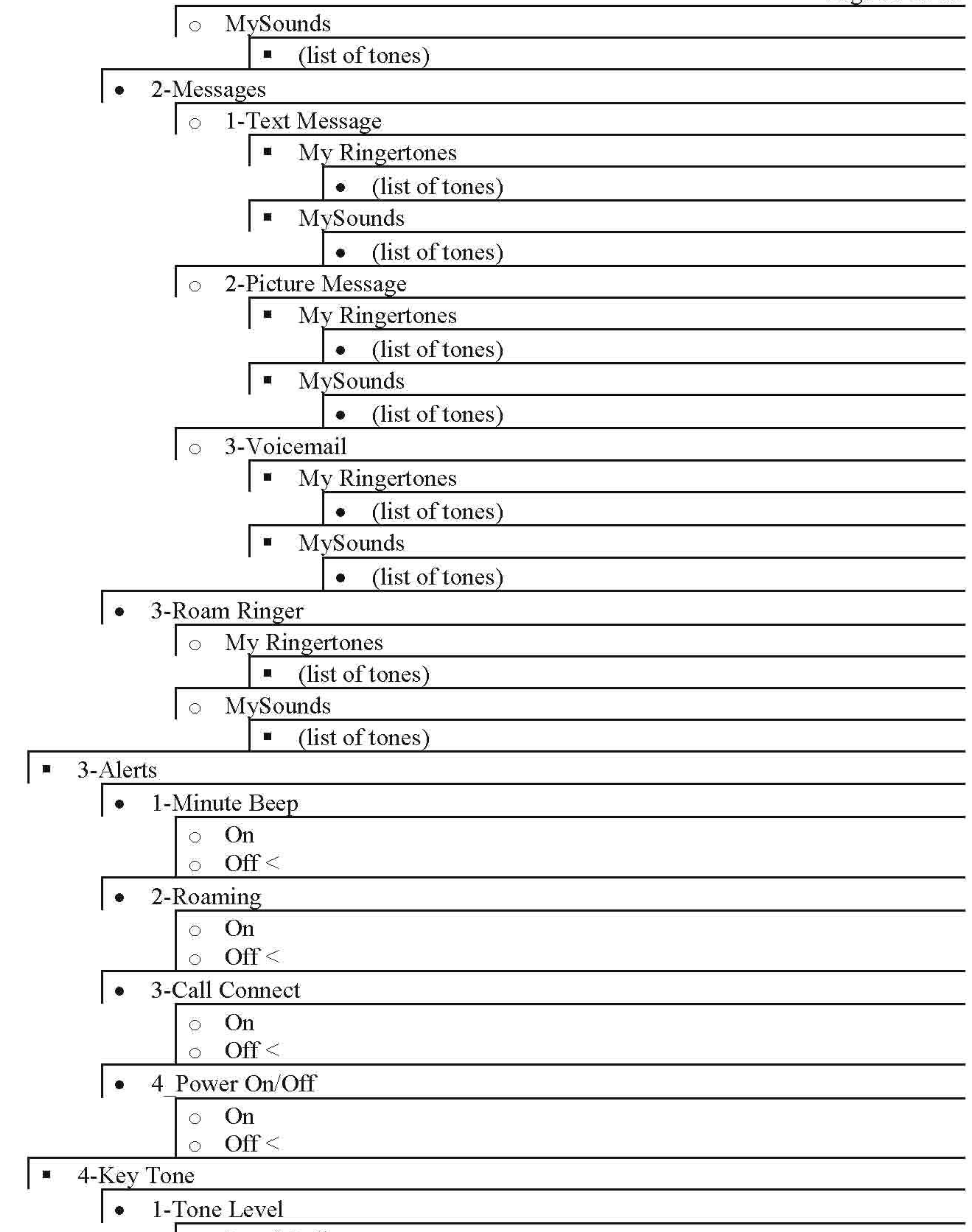

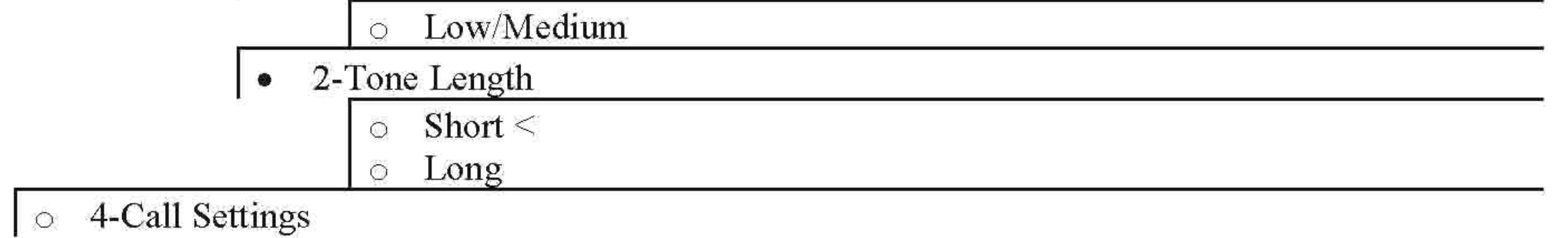

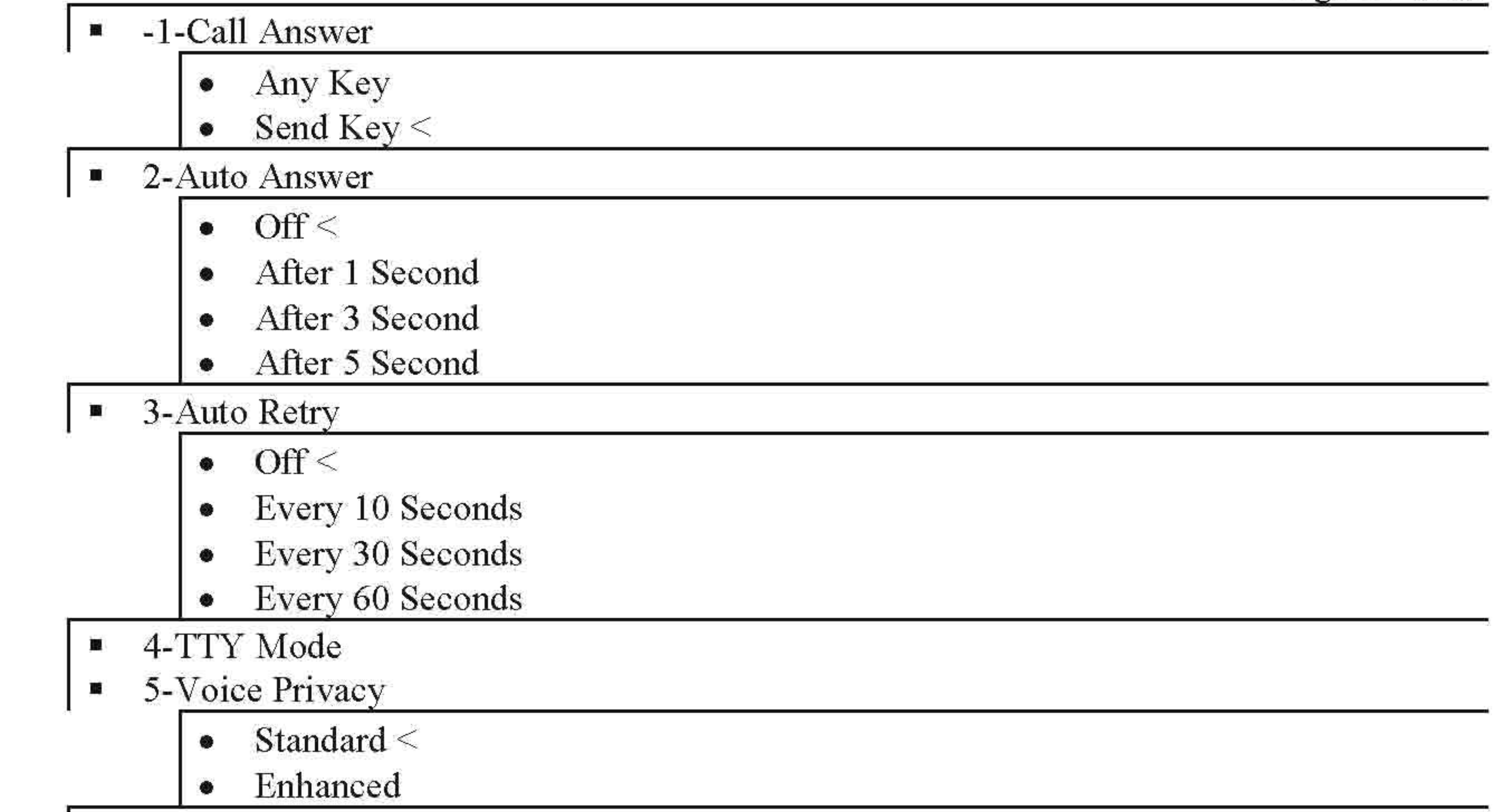

 $\blacksquare$  6-Data Settings

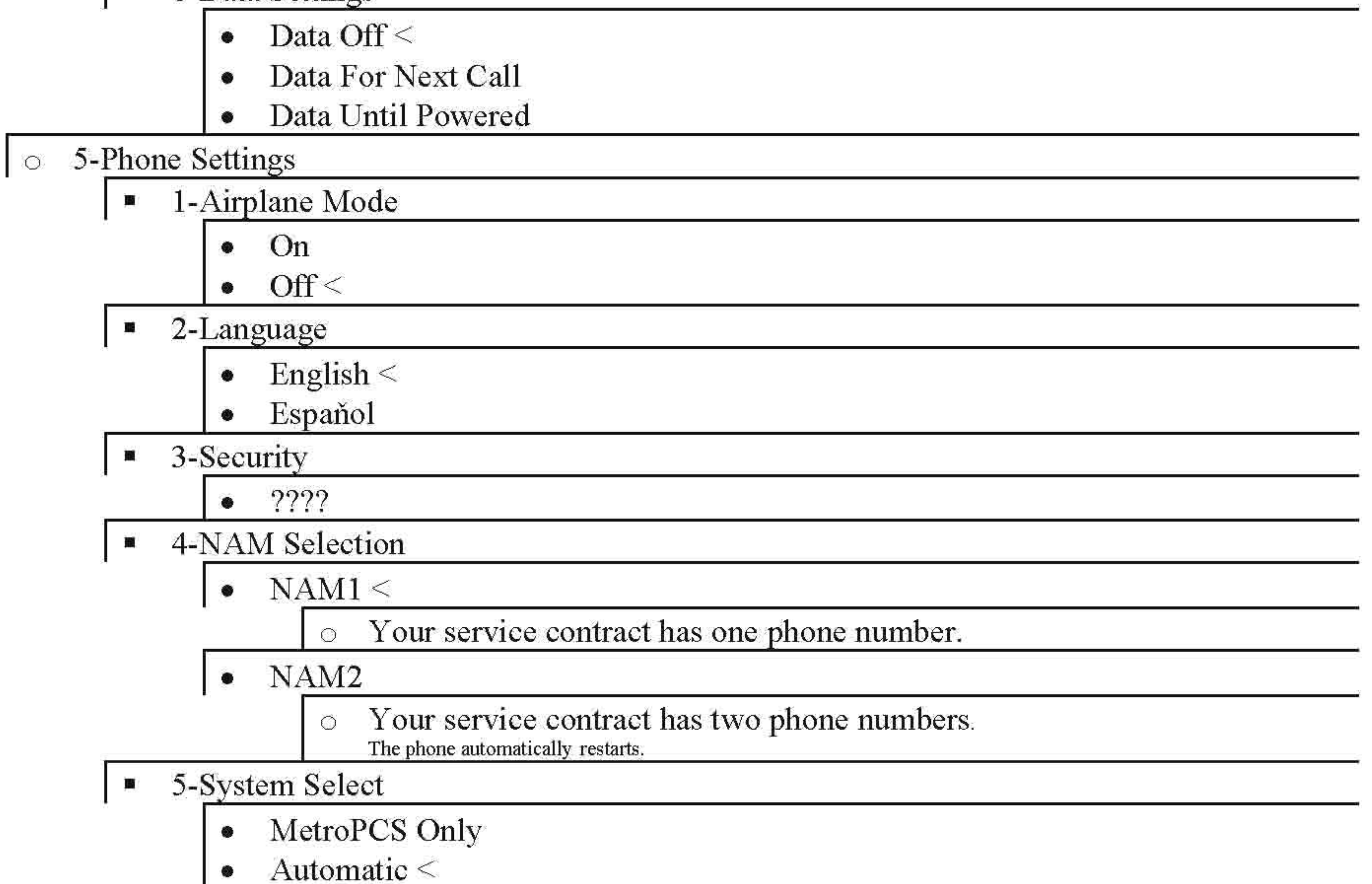

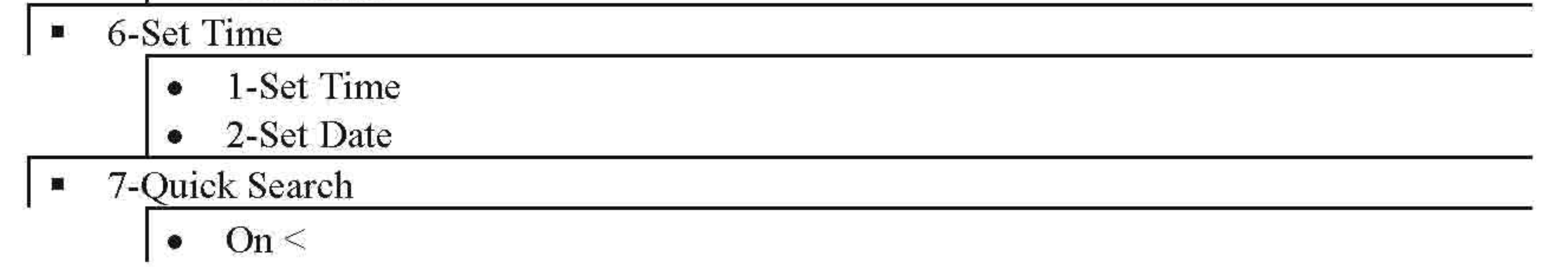

• Off

• 8-PC Connection

- $\bullet$  USB Mass Storage  $<$
- No Connection
- 9-Auto Key Lock
	- On
	- $\bullet$  Off  $\leq$

<sup>0</sup> 6-Memory Info

- **I •** l-Save Options
	- $-1$ -Images
		- <sup>0</sup> Phone Memory <
		- <sup>0</sup> Card Memory

• 2-Phone Memory

- **I·** I-Memory Usage
	- o Total Used 9.41mb <sup>0</sup> Available 45.60mb  $\circ$  My Images 6.47mb <sup>0</sup> My Ringtones Okb

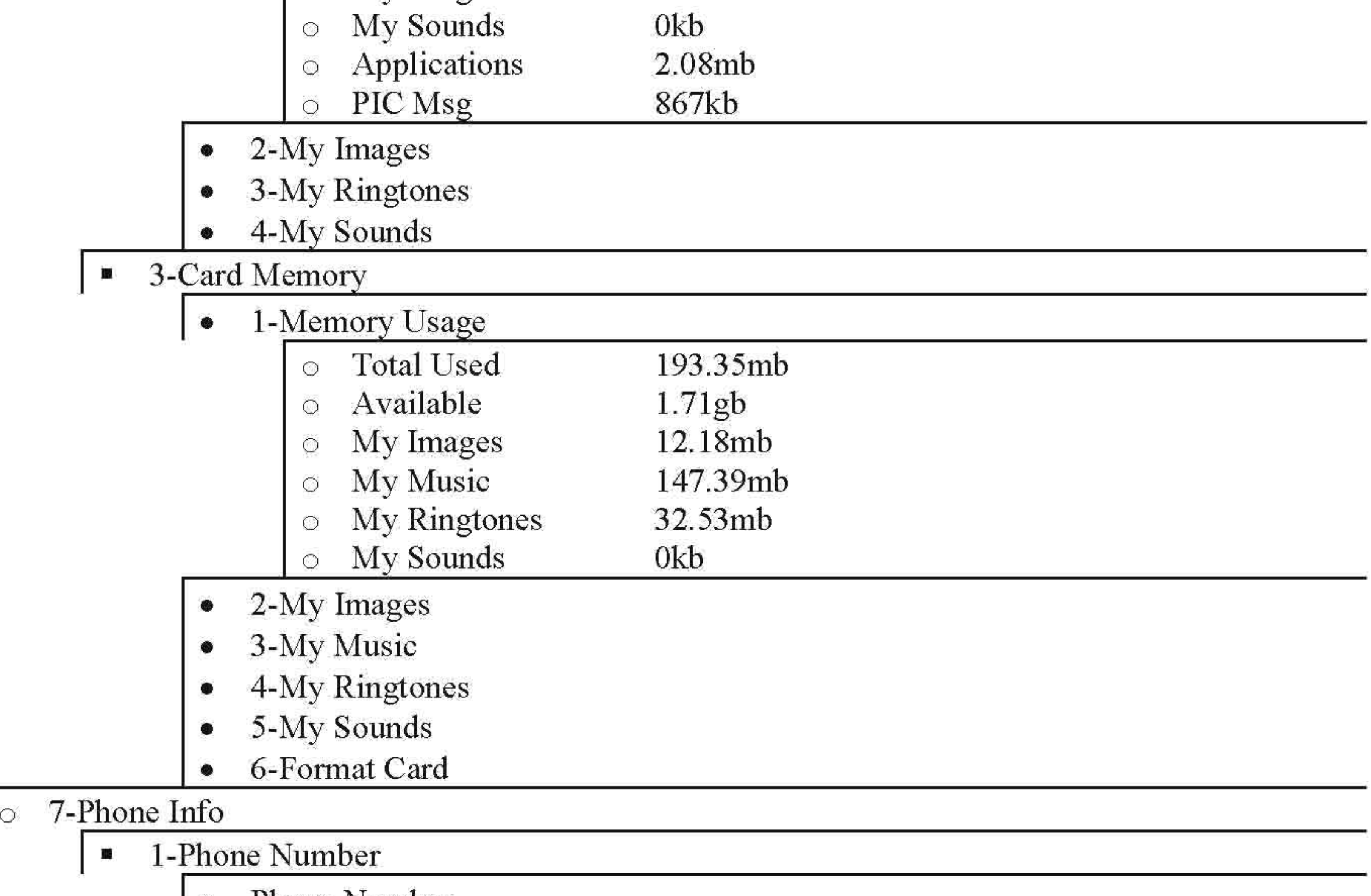

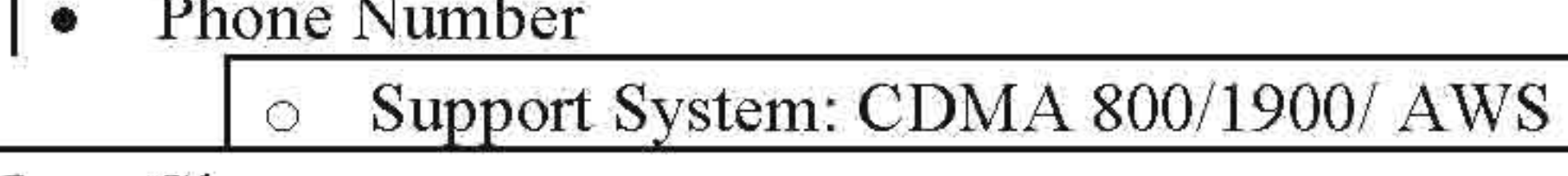

**•** 2-Icon Glossary

- Signal
- No Service
- Roaming

Page 33 of 61

- 
- 
- 
- 
- 
- 
- 
- 
- 
- 
- 
- 
- 
- 
- Airplane<br>• In Use/Call<br>• Voice Privacy<br>• Data Call<br>• Dormant<br>• Speaker On<br>• 11 Only<br>• Digital Status<br>• X Status<br>• Alarm On<br>• New Message<br>• TTY<br>• Bluetooth<br>• Bluetooth Connected<br>• Card<br>• Mass Storage<br>• Security<br>• Vibrate<br>
- 
- 
- 
- 
- 
- 
- 
- 
- 
- 

### • 3-Version

- -S/W: R450.BG19<br>• -PRL: 3003<br>• -ERI: 2<br>• -Browser: 6.2.3.8<br>• -@metro: 3.1.5.23<br>• H/W:R450.07<br>• 4-MEID
	-
	-
	-
	-
	-
- - MEID Dec: (phone ID)
	- (phone ID) • MEID Hex:
	- (phone ID)

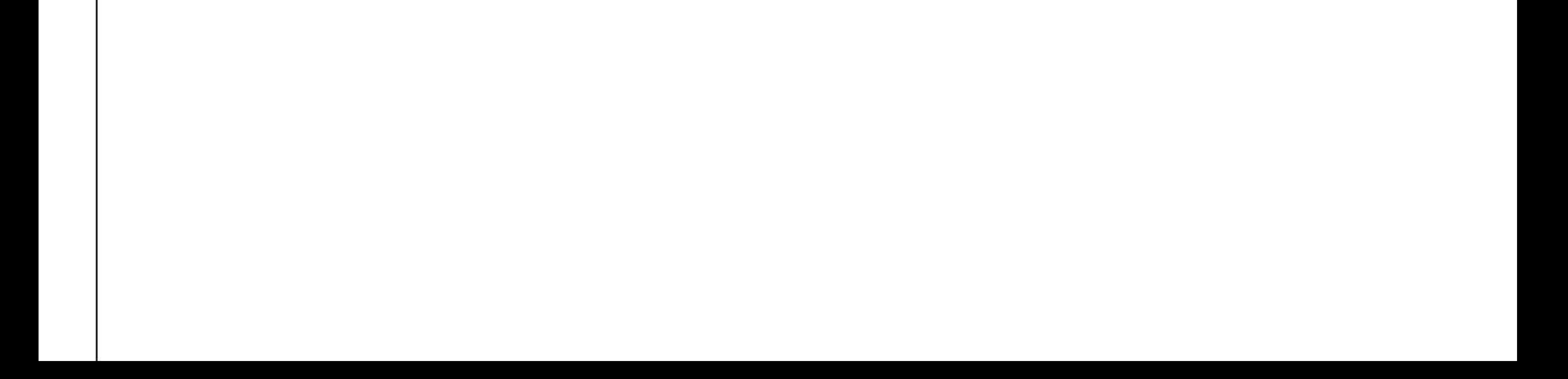

#### **Technical Terms and Abbreviations vl.O**

### $\frac{1}{2}$   $\frac{1}{2}$   $\frac{1}{2}$

(EV-DO) Part of a family of CDMA2000 lx digital wireless standards. lxEV-DO is a "3G" CDMA standard. EV-DO originally stood for "EVolution, Data-Only", but recently is also referred to as "EVolution, Data-Optimized".

EV-**DO** provides data rates over 10 times faster than lxRTI, the previous data technology for CDMA networks. Unlike other" Ix" standards, EV-DO only addresses data - not voice. It requires a dedicated slice of spectrum, separate from voice networks using standards such as lxRTI.

There are currently two main versions of lxEV-DO: "Release 0" and "Revision A". Release 0 is the original version, and the first to be widely deployed. ReI. 0 offers data rates up to 2.4 mbps, averaging 300-600 kbps in the real world. This is much faster than the 50-80 kbps typically offered by lxRTI technology. ReI. 0 data rates are identical to lxEV-DV Revision C. Revision A integrates most ofthe faster data technology from lxEV-DV Revision D, and improves latency. These enhancements allow features such as VoIP and video calling. Although EV-DO does not include voice capability natively, Rev. A is fast enough to support VoIP technology at service levels equal or better to lxRTI voice technology. This may be a future upgrade path for CDMA carriers if EV-DV development remains stalled. In terms of data speed and general technology evolution, the closest equivalent to EVDO for GSM/WCDMA networks would be HSDPA. lxEV-DO is based on a technology initially known as "HDR" (High Data Rate) or "HRPD" (High Rate Packet Data), developed by Qualcomm. The international standard is known as IS-856.  $\frac{1 \text{ as } \text{IS-856}}{1 \text{ as } \text{IS-856}}$ <br> $\frac{3 \text{ G}}{1 \text{ A}}$  - Stands for 3rd-generation.

3G - Stands for 3rd-generation.

Analog cellular phones were the first generation. Digital phones marked the second generation (2G).

3G is loosely defined, but generally includes high data speeds, always-on data access, and greater voice capacity.

The high data speeds are possibly the most prominent feature, and certainly the most hyped. They enable such advanced features as live, streaming video.

There are several different 3G technology standards. The most prevalent worldwide is UMTS, which is based on WCDMA. (The terms WCDMA and UMTS are often used interchangeably.) UMTS is the 3G technology of choice for most carriers that used GSM as their 2G technology. See: WCDMA

The other major standard is edma2000, which is an evolution of CDMA 2G technology. There are several types of cdma2000, each offering different data rates and levels of compatibility with 2G CDMA. EV-DO Rev A is the most common today. See: EV-DO See: <u>EV-DO</u><br>
1.<br>
<u>• AWS</u> - Advanced Wireless Services

#### $\cdot$  A

#### A**WS** - Advanced Wireless Services

A specific band ofradio frequencies (spectrum) intended to be used for next-generation wireless broadband services. Most of the spectrum will be used for 3G mobile phone service, using technologies such as WCDMA+HSDPA or CDMA EV-DO. The AWS bands were auctioned off by the FCC to private companies in August 2006. AWS is actually a set of paired bands, meaning it consists of two bands: one for base stations (towers) to transmit to mobile terminals (phones) and another band for phones to transmit back to towers. Those bands are sub-divided into smaller "blocks" that are owned by different companies. The spectrum is also divided regionally, so one AWS license covers one block, for one geographic area ofthe country. The two initial AWS bands are 1710-1755 MHz and 2110-2155 MHz. Additional, smaller bands have also been proposed as an add-on to AWS, but they have not yet been finalized or auctioned off(as of August 2006.) See: FCC

Page 35 of 61

See: SPECTRUM See: 3G See: HSDPA See: EV-DO

- AGENT **I·**  $\bullet$   $\overline{\text{AGENT}}$
- **AWIM**  $\frac{1}{\sqrt{1 + \frac{1}{2}}\sqrt{1 + \frac{1}{2}}\sqrt{1 + \frac{1}{2$

- **BKLT .:. B.**1-·-------------------  $\cdot$  BKLT  $\begin{array}{c|c}\n\bullet & \text{BKLT} \\
\hline\n\bullet & \text{BRW} \\
\hline\n\text{Brew}\n\end{array}$ 
	- **BRW**
	- Brew
	- **BREW**  $\bullet$

Binary Runtime Environment for Wireless

A solution developed by Qualcomm for downloading small applications and content to mobile phones. Found almost exclusively in CDMA phones. The primary component lets users download and run small software applications on wireless devices, including phones. Such applications might include games, expense tracking software, or interactive map tools. This component of BREW competes with J2ME, a Java technology from Sun Microsystems. BREW and Java are generally not compatible. The BREW subsystem on a phone can also manage graphics and ringtones. The BREW solution also includes a server component which resides on the network. The BREW server manages the network side of BREW downloads, including billing, and can also serve and bill for non-BREW applications and conten

#### **I·** BLUETOOTH

A short-range wireless technology used to create PANs (Personal Area Networks) among your devices, and with other nearby devices. Bluetooth allows you to leave your phone in your pocket, while talking on your phone with a Bluetooth headset - with no wires. *You* can also exchange contact or scheduling information with other Bluetooth-enabled phones nearby, or send such information to a nearby Bluetooth-enabled printer. Another common use is to give your laptop computer or PDA wireless high-speed Internet access via Bluetooth and your phone. Many newer automobiles also have Bluetooth, which can interface with a phone in a pocket, to allow automatic hands-free phone capability.

More innovative uses include playing a game against someone with a similar phone nearby, or using a special Bluetooth pen to send SMS messages by simply writing them on paper. Bluetooth functionality is divided into separate types of connections known as "profiles". Each of the various scenarios outlined above involve a different profile. Not all Bluetooth devices support all

Page 36 of 61 profiles. For example, most phones support the Headset (HSP) and Handsfree (HFP) profiles, for connecting the phones to headsets and car kits, respectively. But not all phones support the Object Exchange (OBEX) profiles, which let you transfer files (like photos) (FTP) and/or information (like contacts and events) (OPP) to and from other devices. Another profile supported by only some phones is Dial-Up Networking (DUN), which lets you connect a laptop or PDA to the Internet via the phone. Other optional profiles support connecting to printers (BPP), keyboards (HID), and stereo headphones (A2DP, AVRC). Most Bluetooth phones are "class 2", which means the Bluetooth feature has a range of up to 30

feet. Class 1 phones (which are rare) can have a range of up to 300 feet. Bluetooth is named for the 10th century Viking king Harald Bluetooth, who united Norway and Denmark.<br>
• C.<br>
• CH

#### **Property CDMA850**

(CDMA 800) CDMA 850 is CDMA technology operating in the Cellular (800 MHz / 850 MHz) frequency band. Before the existence of GSM 850, the Cellular band was commonly referred to as the "800 MHz" band. "850 MHz" implies a different frequency band, but this is not the case. "800 MHz" and "850 MHz" refer to the exact same frequency band. 850 is technically a more accurate description of the frequency range, although "800" is still common.

#### **CDMA 1700**

A mode, which in this context means a combination of a technology and a frequency band. In this case, it is CDMA technology and the AWS frequency band. The AWS frequency band has two parts, one near 1700 MHz and another near 2100 MHz. To avoid confusion with Europe's (quite different) "2100" band, Phone Scoop refers to AWS simply by the 1700 part, hence "CDMA 1700". Note that this is completely US-centric terminology. South Korea also has a frequency band at 1700 MHz, that is different from AWS. Therefore Korean "CDMA 1700" phones are different than US "CDMA 1700" phones. Korean CDMA 1700 phones are not compatible with US CDMA 1700 networks, nor vice-versa. .~==:....:.:~-,----:-:--------,--------:-----:--,--------:--,--------:----,----,------

#### **CDMA2000** ٠

 $(1x)$  cdma2000 is a third-generation  $(3G)$  wireless technology that is evolved from existing CDMA 2G technology. Its main features are faster data rates, always-on data service, and improved voice network capacity (more people can use each tower at the same time). cdma2000 will be deployed in at least three phases. The first, 1xRTT, supports up to 144 Kbps packet data speeds. It also doubles voice capacity over previous CDMA networks (1S-95). The second release of lx, lxEV-DO, will support data rates up to 2.4 Mbps. It can only be deployed separately from voice networks - in its own spectrum - although devices can be made to access both networks. The third, lxEV-DV, supports circuit and packet data rates up to 3-5 Mbps. It fully integrates with lxRTT voice networks.

A possible fourth phase is  $cdma20003x$ , although it uses three times as much spectrum.

 $\bullet$   $\underline{\text{COD}}$ <br> $\bullet$   $\underline{\text{COD}}$ 

$$
\triangle
$$
 D.

- **I· DM**
- **DS** I

• **DOMAI** – Domain

### **DUN** - Dial-Up Networking

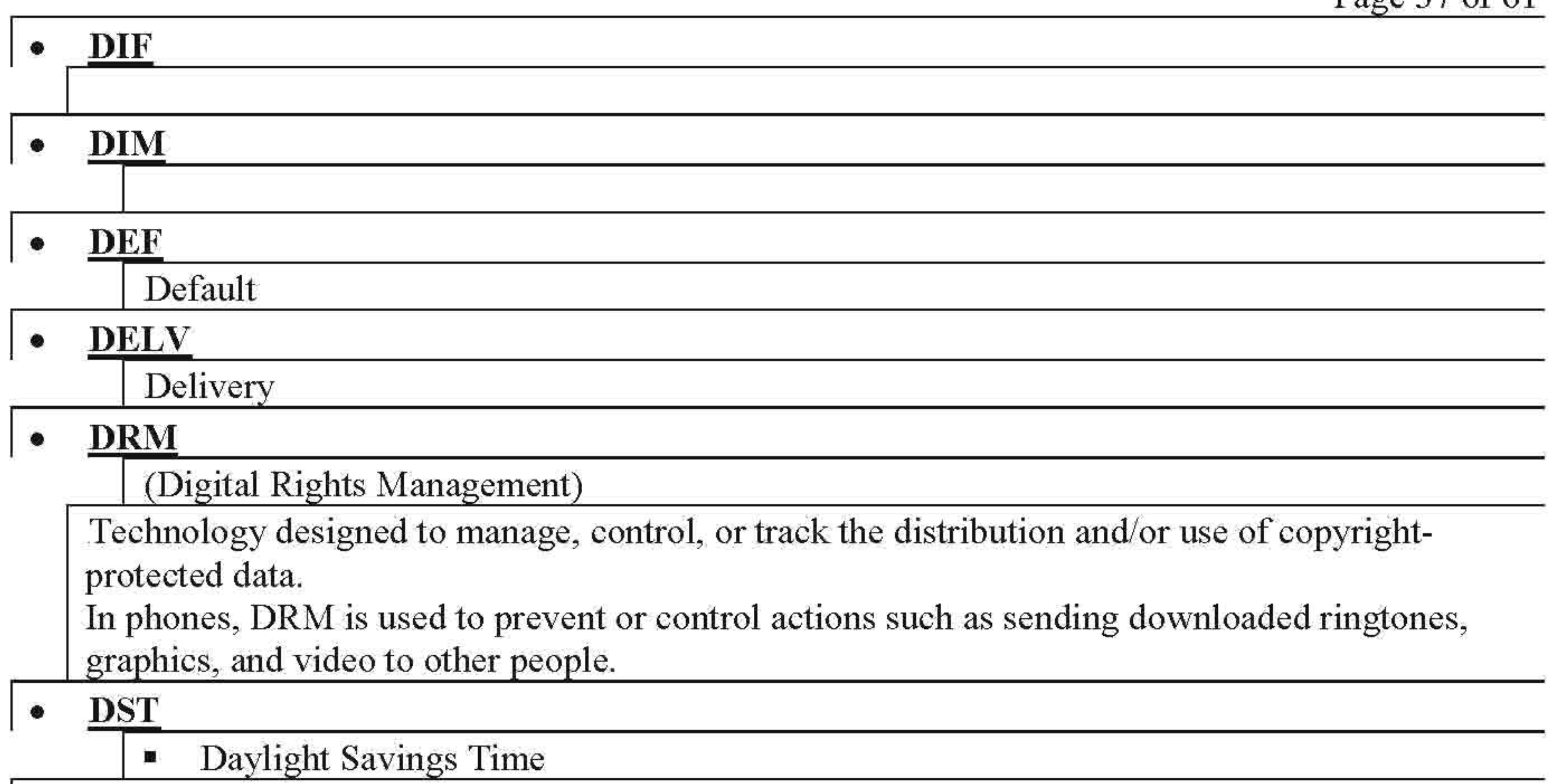

A Bluetooth profile (mode) that is designed to link an Internet-enabled device such as mobile phone to a device such as a laptop or PDA so it can access the Internet. DUN will therefore allow you to connect you Bluetooth-enabled laptop to the Internet via your Bluetooth-enabled phone and wireless service. Because it works over Bluetooth, the link is wireless, so there is no cable; you can leave your phone in your pocket or purse. See: Bluetooth See: Bluetooth<br> **••** E.<br>
• <u>E2E</u>

### **E2E**

### • **ESN** - Electronic Serial Number

A permanent 32-bit number embedded by the manufacturer that uniquely identifies a wireless communications device. ESNs are most commonly used in phones and devices using CDMA technology. GSM phones use a similar type of code called an IMEI instead.

• **EMAIL**

### • END KEY

**FCC** - (Federal Communications Commission) 1.<br>
• FCC - (Federal Communications Commission)

**...**• **F**

The Federal Communications Commission (FCC) is an independent United States government agency, directly responsible to Congress. The FCC is charged with regulating interstate and international communications by radio, television, wire, satellite and cable. The FCC's jurisdiction covers the 50 states, the District of Columbia, and U.S. possessions. The FCC's Office of Engineering and Technology (OET) certifies all mobile phones intended for use in the US, insuring compliance with spectrum allocations, technical standards, and safe SAR

Page 38 of 61 (radiation) levels. The FCC also manages the spectrum allocated to the various mobile phone carriers, via a system of licenses. Each license covers a specific range (band) of frequencies, and a specific geographic area.

• **FLIX**

**···0**• •

**···H**• •

A 15-digit number (composed of four parts) that uniquely identifies an individual wireless device. The IMEI is automatically transmitted by the phone when the network asks for it. A

**I· HFKlFTC** • **HTTP**

# •• I.

• **IMEI** - International Mobile Equipment Identifier

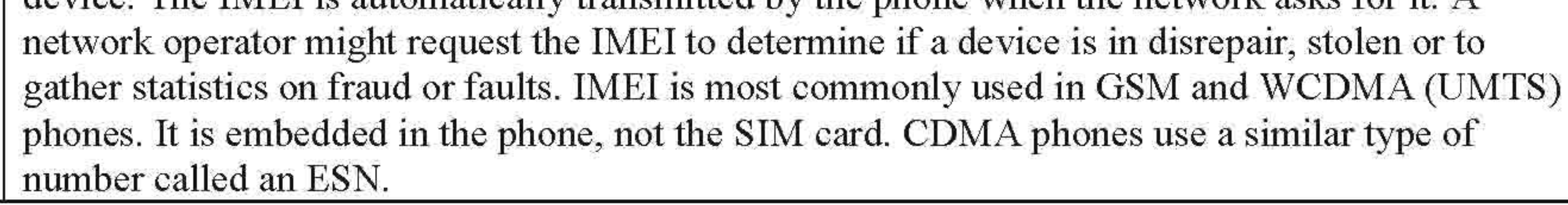

• **IP** - IP stands for "Internet Protocol".

A standard protocol designed for use in interconnected systems of packet-switched computer communication networks. The basis of the Internet, and the standard that will eventually be used for most wireless 3G network infrastructure.

• **INTL**

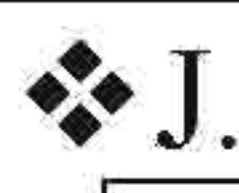

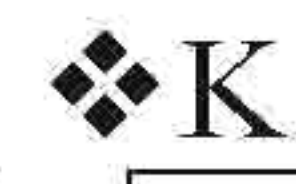

•

**···L**• •

**I· LXL**

• **LIF** -Life

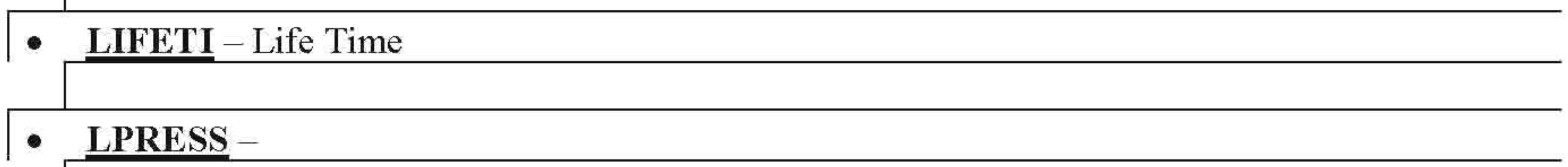

I

• LCD - Liquid Crystal Display. The predominant display technology used in mobile phones. LCD displays have low energy requirements and are generally easy to read. LCDs in mobile phones generally work by transmitting or blocking light across a grid of extremely tiny square areas called "pixels". Monochrome (black & white) LCDs in phones also usually have both a backlight and a reflective backing, allowing them to be equally usable in both bright light and complete darkness. Color LCDs come in many types. STN, TFT, and TFD are several common technologies used. STN features low power consumption and low cost, at the expense of image quality. TFT features excellent image quality and response time, but is expensive and consumes more power. TFD combines the best of both. Colors LCDs can also be transmissive, reflective, or transflective. Transmissive displays are only designed to allow or block light from a bright backlight. They have excellent brightness and saturation in low or medium light, but do not work well in bright light. Reflective displays are the opposite - they work best in bright light, but in dim light they rely on a "frontlight" instead of a backlight, which usually produces a "washed-out" look. Many newer LCD displays are "transflective", meaning they combine the best properties of both transmissive and reflective displays. Transflective LCD displays have backlights that provide good brightness and color in dim and medium light, while also working well in bright light such as outdoors.

#### I **.:.** M.

**I· MO-**

 $\bullet$ **MP3** - MPEG-l Audio Layer 3

> MP3 is a common file format for music and other audio content. It is commonly used on the Internet, on PCs, and on portable devices, including dedicated music players and phones with music player functionality. Some phones that do not have full music-player functions may support the MP3 format for short music clips that play as ringtones. Unlike some formats, MP3 files usually do not include DRM technology that would limit playback and sharing. MP3 files can be created at different "bit rates". Higher bit rates offer better sound qualitv, but also increase file size, requiring more memory space to store.

**I. MSGS** - Messages

#### **MDN** - Mobile Directory Number  $\bullet$

The actual phone number one would dial to reach a specific mobile phone. Prior to Wireless Number Portability, MDN was the same number as the MIN for many mobile phones. But now that MDN numbers can be ported (moved) to other carriers, MDN and MIN will be different for ported numbers.

• **MEID** - Mobile Equipment Identity

An ID number that is globally unique for each new CDMA mobile phone in the world. It identifies that phone to the network, and can be used to flag stolen or lost phones. MElD is a replacement for ESN (electronic serial number). MElD began replacing ESN in 2005. See: ESN

**I· ESN** numbers are 32-bit, while MElD numbers are 56-bit.

A 32-bit ESN means there are only 4 billion unique ESN numbers. Combined with other constraints, enough CDMA phones were produced by the end of 2005 that the industry started to run out of unique ESNs.

With 56 bits, MElD provides for over 16 million times as many unique numbers as with the ESN

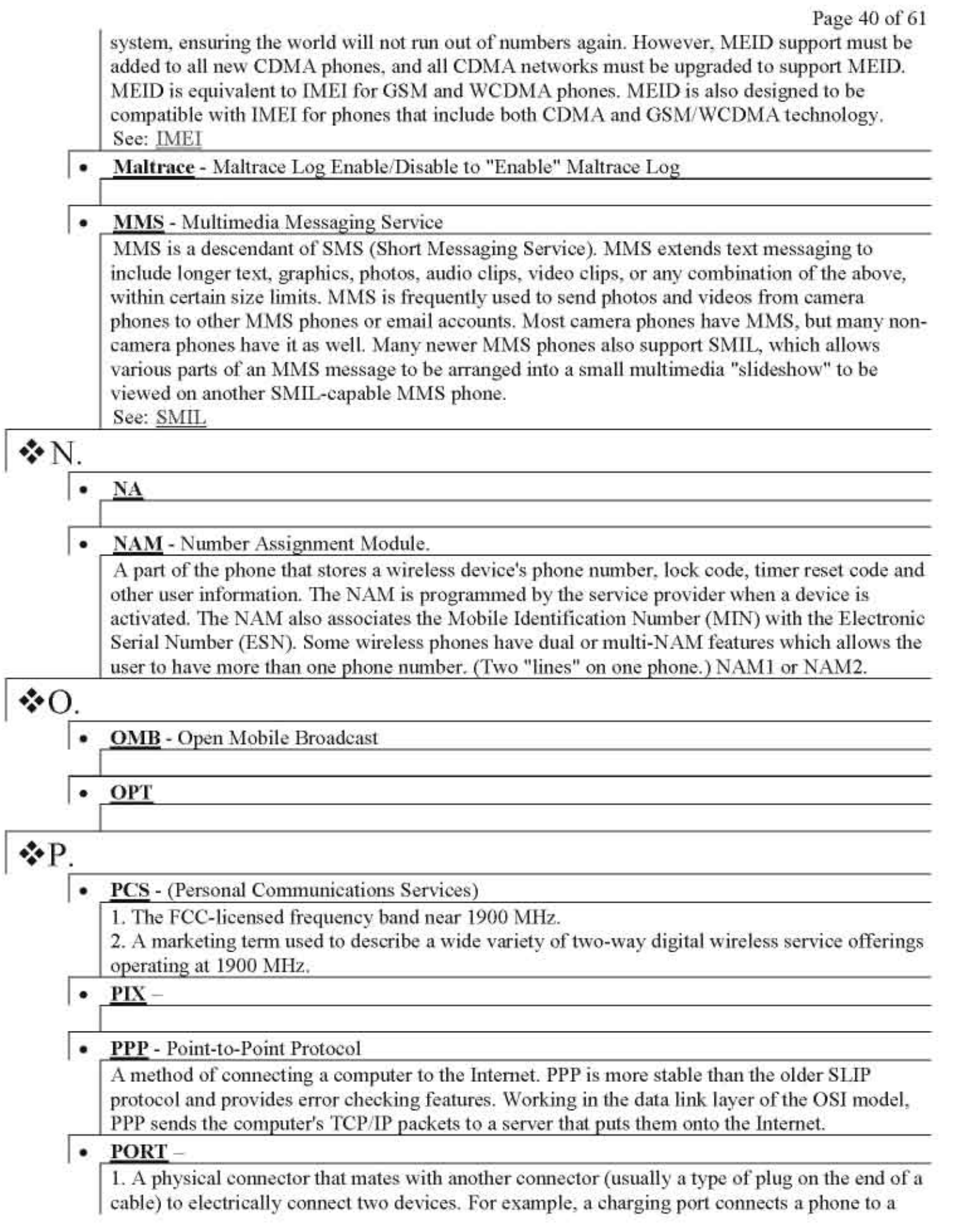

Page 41 of 61

power source to recharge the battery. A data port allows a phone to connect to a PC or other device for various types of data transfer. Also called a "jack" or simply "connector". 2. The act of "porting", or transferring, a phone number from one carrier to another.

- **PREY** Preview
- **PROXY**
- **PWRUP** Power Up
- **PWROF** Power Off

**•••**• **Q** • **···R**• • **I· Re**

• **RF** - Radio Frequency

SMS is a feature available with practically all modern mobile phones that allow users to send and receive short text messages. Basic SMS messages are addressed directly to a mobile phone number. Most U.S. carriers now allow sending to mobile phone numbers of other carriers. Most

phones and carriers also support sending SMS from a phone directly to an email address. Newer variants of SMS include Long (Concatenated) SMS, and EMS. See: Text Messaging

• **SMIL** - Synchronized Multimedia Integration Language

RF can refer to anything related to radio signals, which are invisible electromagnetic waves created by applying a pulsing electric current to an antenna. "RF" generally refers to the radio waves themselves, or systems that handle radio signals directly, such as the circuits connected directly to the antenna. Technically, RF is the 10 kHz to 300 GHz frequency range of the electromagnetic spectrum that can be used for wireless communication known as radio.

•  $REC - Received$ 

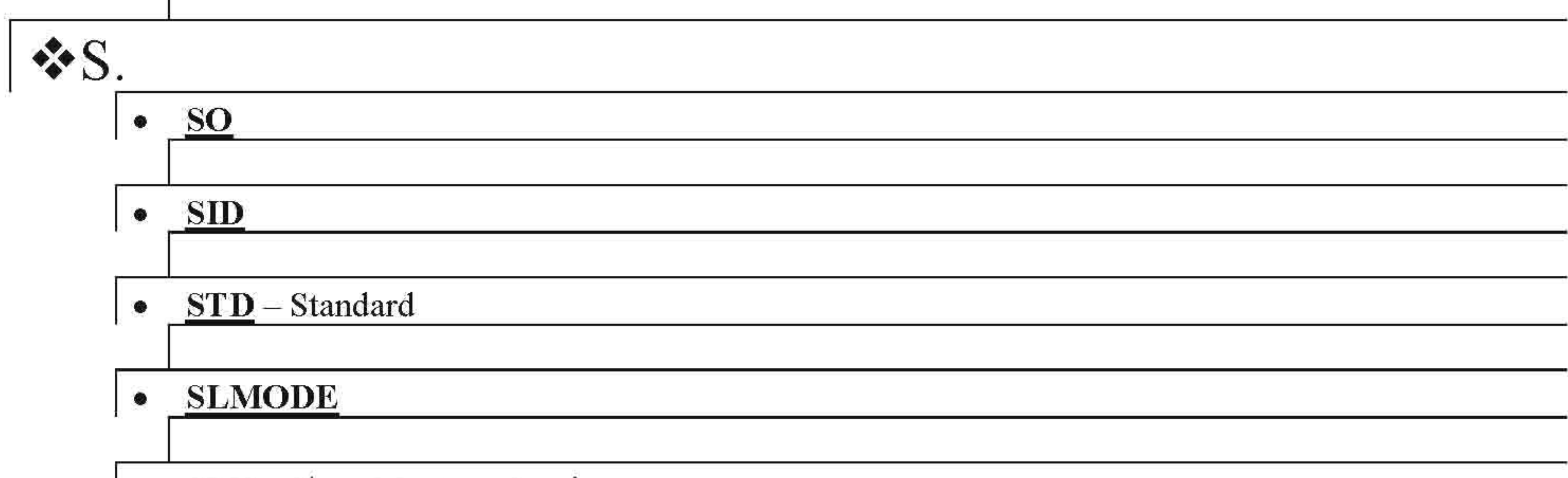

• **SMS** - Short Message Service.

SMIL (pronounced "smile") is a standard for interactive audiovisual presentations. In mobile phones, SMIL is used for MMS messages that integrate streaming audio and video with images, text or any other media type. A SMIL presentation typically includes multiple "slides", that play in sequence. See: MMS

#### • SPECTRUM

In wireless, this refers to the radio portion of the electromagnetic spectrum. The radio spectrum spans a certain, limited frequency range. Multiple signals can be transmitted simultaneously on different frequencies. But if the frequencies are the same, or even too close, the signals interfere with each other. Furthermore, radio signals spread out and fade over geographic distance. So while two radio transmitters on the same frequency, in the same city, might interfere with each other - ifthey were in different cities, they would not interfere. Weaker transmitters, such as cordless phones, can remain separate, at the same frequency, at much shorter distances. Since the number of discrete frequencies is limited, in the US, the FCC (Federal Communications Commission) governs the allocation of these frequencies. The FCC ensures that any two transmitters in one area and frequency won't overlap and interfere. This is called spectrum allocation. Sometimes spectrum is sold to companies via auction. Sections of spectrum are called "bands". The portions of spectrum set aside for wireless mobile phone service are split into two bands. The first is Cellular, which is centered roughly around 800 MHz. The second is PCS, which is centered roughly around 1900 MHz. Each of these bands are further subdivided into blocks, and these blocks are then licensed to individual wireless carrier companies.

#### SVC - Voice recognition software

Voice Signal, state-of-the-art voice recognition software that lets you use your voice to dial numbers, access your Contacts list, and open Tools

- **<sup>❖</sup>T.**<br>I• TES-Test
	- TRA Transmit

#### TOT-Total

#### $\bullet$ TCP/IP

Abbreviation for Transmission Control Protocol/Internet Protocol. Two interrelated protocols that are part of the Internet protocol suite. TCP breaks data into packets. IP routes packets. TCP/IP was originally developed by the U.S. Department of Defense.

#### • Text Messaging

Also called SMS (Short Message Service) - allows short text messages to be sent and received on a mobile phone. Messages can be sent from one phone to another by addressing the message to the recipient's phone number. Messages can also usually be sent to a phone via a special email address, through the carrier's web site, or with special messaging software and a modem. Most phones and carriers also allow messages to be sent from a phone directly to an e-mail address. See: SMS

 $U.$  I. UA

I

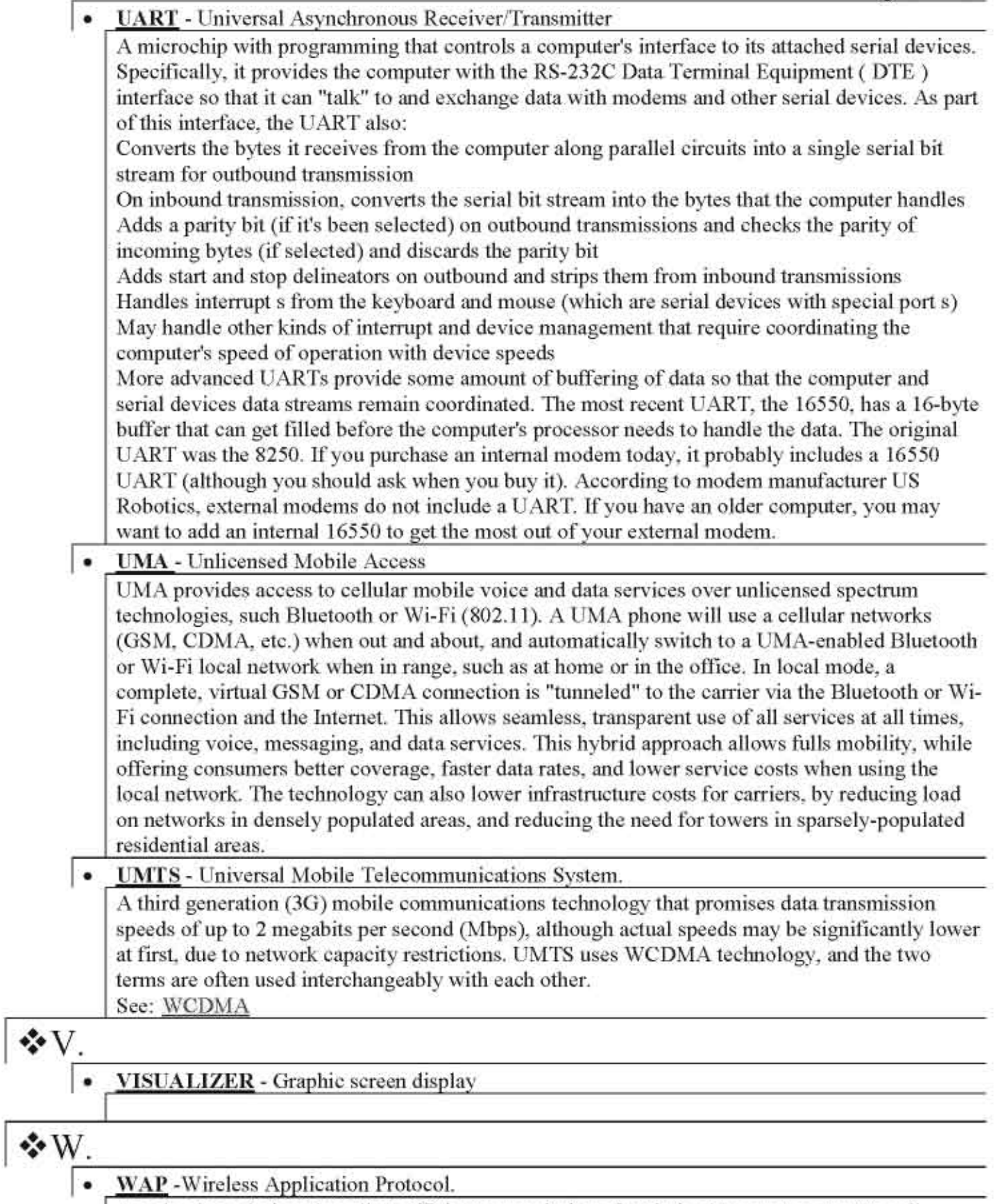

A technology designed to allow efficient transmission of optimized Internet content to cell phones. WAP version 1 relied on the WML markup language and special protocols designed for

ultra-efficient transmission of content to limited devices over limited connections. WAP version 2 relies on a whole new set of standards that have much more in common with Internet standards used on the web. Although not as efficient as WAP l.x, more powerful devices and faster wireless data technologies make this change possible, which has numerous advantages for publishers, enabling much more and better content to be available for mobile devices.

#### **WCDMA** - (Wideband Code Division Multiple Access)

 $\bullet$  WCDMA - (Wideband Code Division Multiple Access)<br>
Wideband CDMA is a third-generation (3G) wireless standard which utilizes one 5 MHz channel for both voice and data, initially offering data speeds up to 384 Kbps. See: 3G

WCDMA is also referred to as UMTS - the two terms have become interchangeable. See: UMTS

WCDMA is the 3G standard that most GSM carriers are moving to. Parts ofthe WCDMA standard are based on GSM technology. WCDMA networks are designed to integrate with GSM networks at certain levels. Most WCDMA phones include GSM as well, for backward compatibility. WCDMA borrows certain technology ideas from CDMA, as the name implies, but is in fact very different and incompatible with phones and networks using "CDMA" technology. In Europe and Asia, WCDMA is being deployed in the all-new 2100 MHz frequency band. In North America, WCDMA is being deployed in the existing 1900 MHz (PCS) and 850 MHz (cellular) bands, as well as the newer 1700 MHz (AWS) band. See: PCS

See: AWS

• **WORKAR**

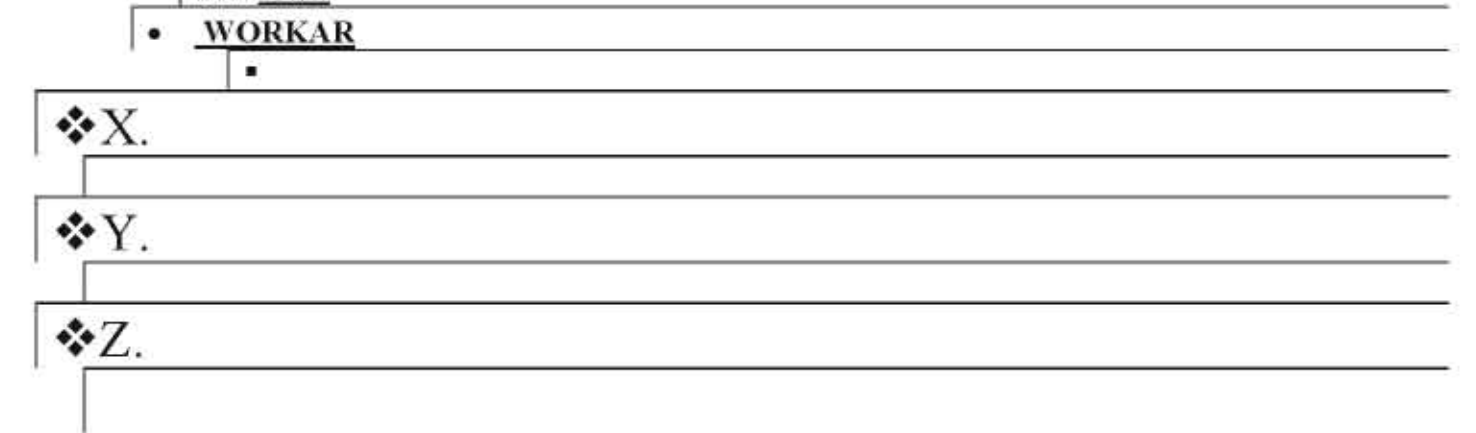

© 2008 By Rashou8l2

Page 45 of 61

# **FTM Field Test Mode**

In a future version I will try to add more phones of this area.

# **BEFORE YOU EDIT THIS AREA YOU SHOULD SAVE SOME INFORMATION!!!**

# **DO NOT START THIS AREA UNTIL YOU HAVE READ AND VIEWED IT**

# **ONE WRONG MOVE AND YOUR PHONE WILL STOP WORKING!!**

It happen to me in just one push of a wrong number.

- IF Service Programming
	- - 10 Phone Number(MDN)

 $\Rightarrow$  *(Phone Number)*  $\leftarrow$  need this information

### $\blacksquare$  MIN

Network Setting

 $\circ$  MIN

 $\Rightarrow$  *(Phone Number)*  $\leftarrow$  need this information

- **•** Home SID
	- Enter  $\frac{\text{SID}}{\cos 5007}$ 
		- $\circ$  5007  $\epsilon$  need this information

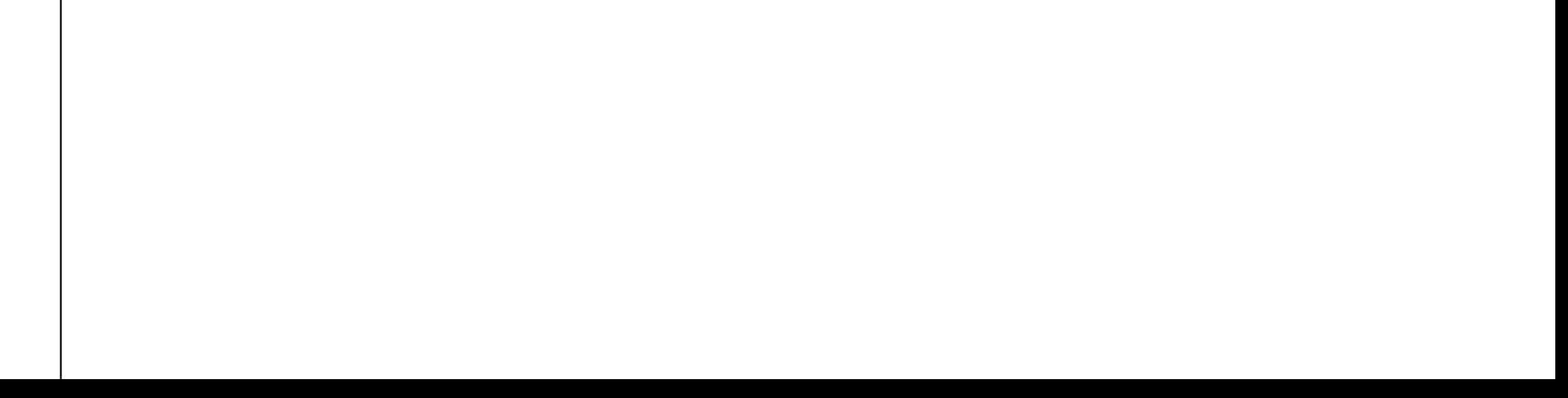

### The cost of getting this information for you cost me a phone.

# **FIRST:**

Get this information and write it down.

Your SID number.

# $\text{\textsterling}$  **Settings**

# **Y Service Programming**

*".* 587846 (OK, 9, \*, 587846) (phone reboots when done editing)

Page 46 of 61

# **NEXT:**

SAVE YOUR PIXs to your MicroSD card. It will remove all pics on your phone. REMOVE YOUR MICROSD CARD NOW!!

> Save or write all your phone numbers. It WILL DELETE them. Save any messages you want to keep.

# **THEN**

*You* have been warned guys that your stuff may be LOST!

*You* can not save games, Loopt, MSN or anything you have paid to downloaded.

# **ALL WILL BE LOST!**

This mode is part of the heart of this phone and will make or break your phone very fast. If miss type a number wrong even one time you're phone can remove ALL YOUR STUFF.

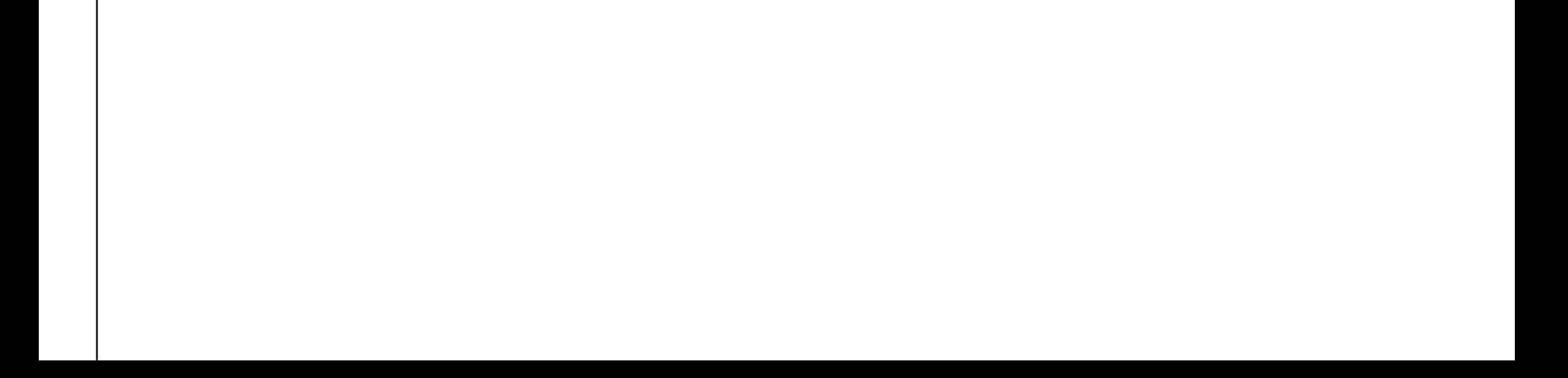

# **IF YOU STILL HAVE THE BALLS GO** FOR IT..!

# **Don't cry when its gone... Or You can't get you phone to work..**

**Don't send me Emails asking me how to get your stuff back...**

# **I will tell you to go to the store, and good luck..**

#### START: **Basic understanding**

#### **Your** "SEND" **and** "END" **buttons**

The Green SEND, numbers up Red END, numbers down

"OK" will SAVE (some times)

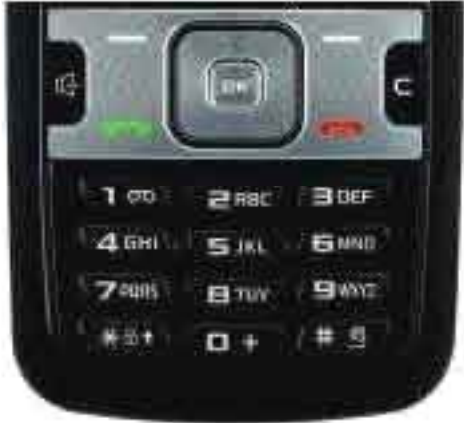

The  $***$ , and  $*$ #\*  $^{\frac{1}{\text{w}}\text{w}}$  will SAVE

"#" back to EDIT line with the dots  $\rightarrow$  ... 002

(If you type a number in to any area and you have saved it and want to move on or out of this edit mode push and hold the # until you see the dots show up at the bottom)

You can enter a new number into some areas like this:

169← Area Number  $XTKSL \leftarrow$  Inform ati on 587846<sup>c</sup> Editline

On the edit line just type in the new number and push "OK" to save (You can not change some information/numbers) (You can not change the names of the listings)

### EXIT MODE:

Enter 002 to exit this mode (In this mode I found it to be easiest to exit this mode back to the phone screen) *PHONE WILL REBOOT*

#### -PHANTOMS-

*Ne'*

Some lines will not go away in(FTM) manual edit mode, it will give you a false look sometime or information from some other line that didn't get cleared from one screen to the next screen.

Pay attention when you enter each area, so you see any new c+-hanges.

Page 48 of 61

# *OPEN THE FTM TO EDIT*

All you will see is lines like this:

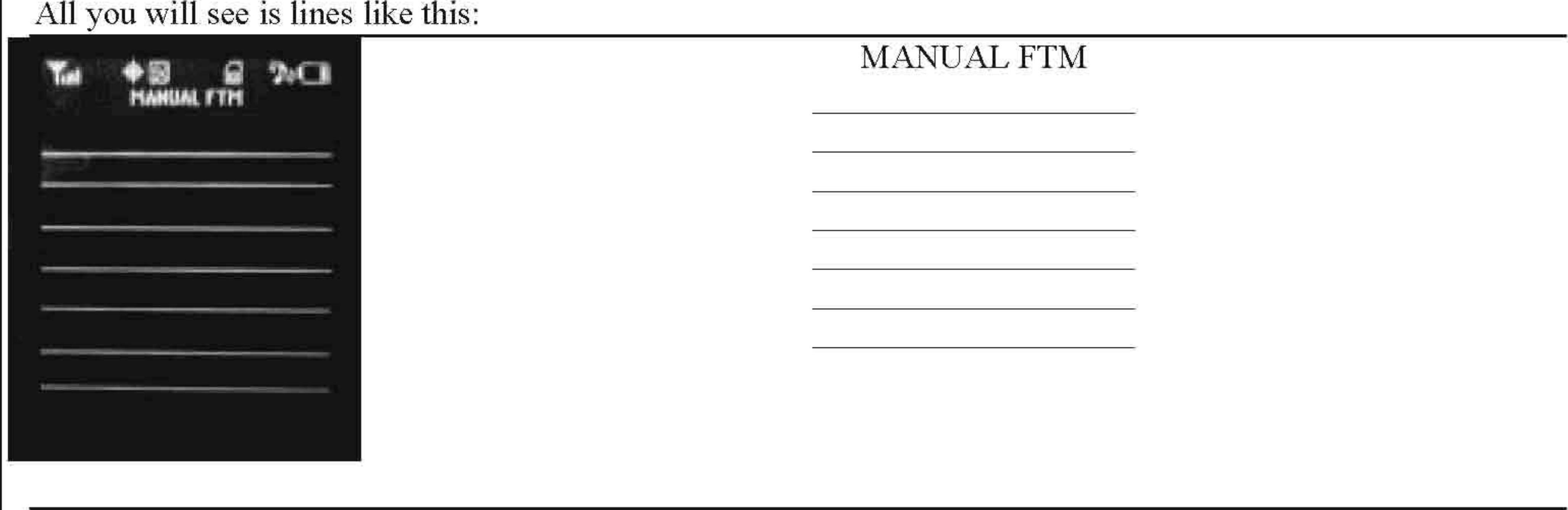

### *NOTE*

Enter the Area Number (if you type it wrong STOP and push '#" before the last number Otherwise it will do what ever you typed and you don't get to fix it)

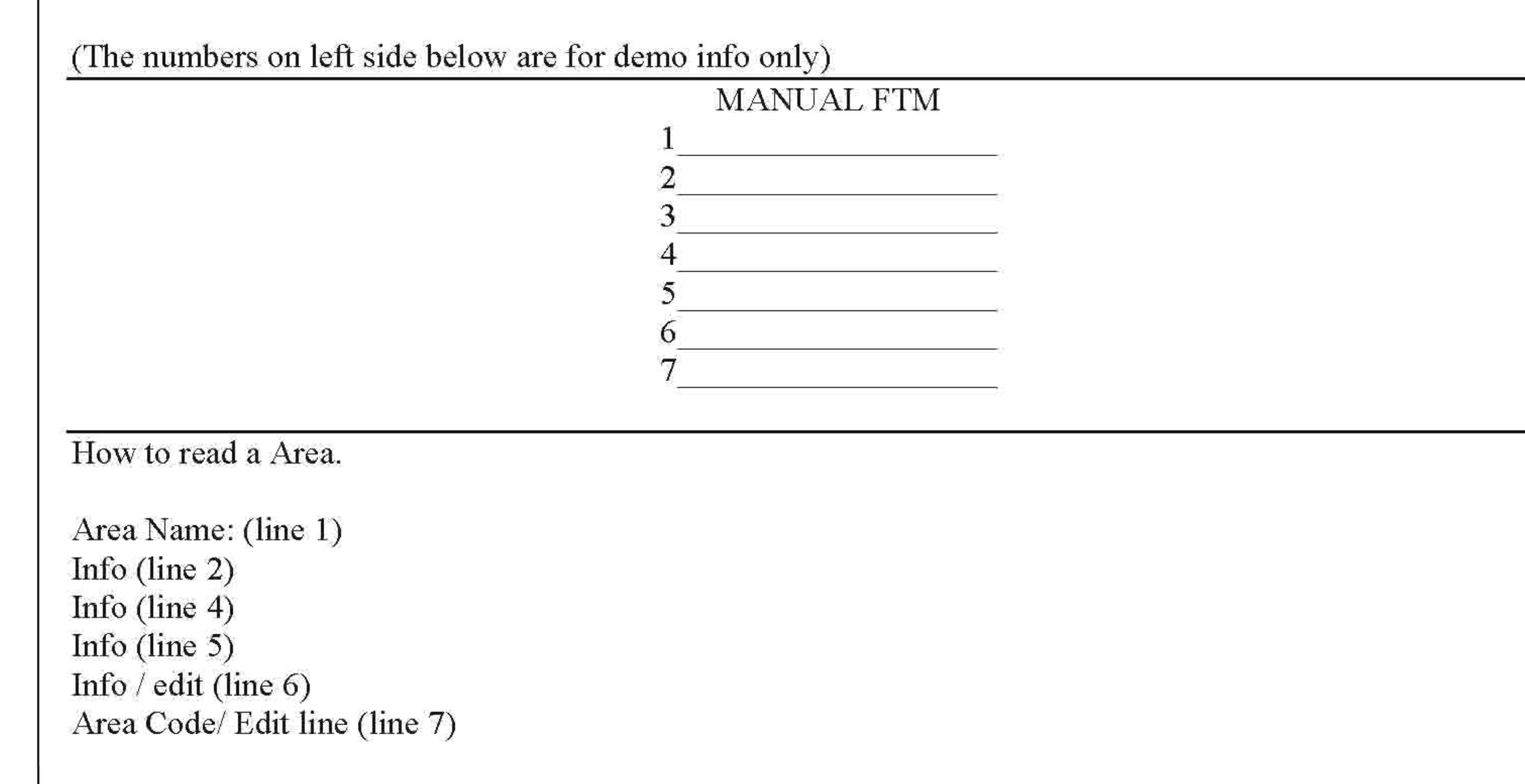

![](_page_47_Picture_8.jpeg)

Page 49 of 61

Looks like this:

![](_page_48_Picture_2.jpeg)

![](_page_48_Picture_127.jpeg)

The number you change is on line 6 or it maybe a Yes/No setting.

**DO NOT PU SH , 027 ,073 , 181 , 186, it removes your infocmation. It** coslme **a** phone just **to find outfoc tili,manual, that'sno j oke!**

**Page 50 of 61**

#### +B 2-C **MANUAL FTM (list** of numbers) *NOTE: When you are in this area* 1 *would use the "suspend-OOl "to turn offyour signal then you can edit it without text messages or calls interrupting you.* **DON'T** ENTER ANY **THAT ARE IN !! RED I!.** *All othe r colo rs are used to better see the listings.* **(Default setting** ">" ) 000- n/a  $CDM\_Txagg$   $\rightarrow$  52 234 001- PCS SUSPEND 033- Undefined Command (turns off signal)  $020 - CH\_FLATNESS$ (reboot will turn on) [chan 0] [chan 0]  $430$   $-52$ 002- Restart Phone 021 - SeLSIOJIIWe m5- Predict Info 003- SAVE DATA **DIM on Uart DM on Uart PRODUCT NUMBER** *2m* 0 CQ HFK on Uart 004- WRITE\_NV 0 036- Product Info 269 PRODUCT NUMBER 022- TEST\_S = 005- Undefined Command  $00000$ 006- Undefined Command command comme control of the community of the community of the community of the community of the community of the community of the community of the community of the community of the community of the 023-<br><sup>O223-</sup> 000 007- Undefined Command 008- Undefined Command Send S/W Yer 038- Undefined Command 0:::8- Certer\_Txras\_Aci <sup>02</sup> 4~ C: -25.1 P.A: -25.1 Send ESN 300- Backup CalData 275 «reo O40- RestoreCaData 010- Undefined Command Comme Comme COM COM- Blacklight 00000 041- Undefined Command 011- Carrier\_On 269 042- Undefined Command 012- Carrier\_Off 269 026- Led Test 00000 043- DTMF\_On 013- Load\_synth 044- DTMF\_Off 1175 **!! 027-** *Rebuild* **!!** *(DON'T PUSH)* 045- Undefined Command 014- CDATA *(System rebuilds)* ~25Q) **(back to Factory settings)** 043- Vibrcior\_Test (start)

**!lour Phonewill stop wor1lingl** 047-Vibrator\_Tes (Stop) 015- Cdtrk\_Aci rrhe **DEC andHEX are removed) (no know fix for this setting vet)** 048- Battery\_type

029- SUBLCD Contrast Lna[1]<br>063: 1175

017- LNA Offset 1175<br>PL1-80... CL1-90.0 PL1-80 CL1-90.0

162 (number moves) and the community of the community of the term of the 1175

018- Set\_IM2 1175 I Q T Lna[4]  $000\,000\,000$  1175

 $3(82)$ 016- Yga\_Offs et 0"28- Undefined Commmc -250 uu rro e- rroves) 049- Lrer <sup>e</sup> meset Lna[3]

019- ~\_Txag: 032- DVGA Gfset WJ.. t resecenata

**Page 51 of 61**

052-PCS Temp Comp -347 -30'C[00  $1$  083- n/a 00000 062- Undefined Command 064- n/a -20'C[01] 00000 000000000 -0 C[03] 00000 00000 064- Set IM2 064- Set IM2 087- Trk\_LO\_Adj +1O'C[04] lOT 00000 00000 000000000 +20'C[05] 088- Cdtrk 00000 00000 005- Set IM2 065- Set IM2 +40`C[06] | | Q T 00000 000000000 089- n/a +6O'C[07] 090- n/a 00000 066- Set IM2 053- Carrier] D 000000000 255

00000

055- Ybat Read val and the control of the control of the control of the control of the control of the control of the control of the control of the control of the control of the control of the control of the control of the Ybatt Read 095- n/a compared 071- CDMA\_Txagc 095- n/a 095- n/a 00181 CDMA\_Txagc 096- nla

Ybatt Read stanby 170 CDMA\_Txagc CDMA\_Txagc 099- Set\_SIO\_mode

057- Undefined Command

Index 1to32 074- RD RASSI (HFK on Uart) <sup>0</sup> 627m (DM on Uart)

059- Undefined Command

Spare\_D1 **(DON'T PUSH)** 0000000000 High High 0000153603 077- n/a Spare D4 Bell 2 Spare\_D5 079- PDM1\_value Bell 3 Spare\_D6 Spare\_D7 .AJert Spare\_D8 080- PDM2\_value Spare\_D9 Spare\_D10 Jazz Bar

Yga\_Offset

067- Undefined Command 092- PA\_RANGE\_1 054- Therm\_Read 255 00144 069- Undefined Command 070- Undefined Command 093- n/a

072- CDMA\_Txagc 234 HFK on Uart

#### **I I 073 - Clear Memory II** (arrow right) 058- HDR\_Txras\_Adj **(CLEARS ALL INFO** Index 0/32 **(DON'T PUSH)** <sup>0</sup> (arrow up)

#### **II 075- Clear Memory II** <sup>100</sup> 060- Test Spare Item **(RESETS EVERYTHING)**

Spare\_D2 076- Undefined Command Spare\_D3  $078- n/a$ 

 $\mathsf{A}$ 

0

3(83) 0000000000 081- PCM\_Loop\_On 0 051- n/a 061- Yga\_Offset 061- 1 2061- 062- PCM\_Loop\_Off  $\alpha$ 00000 00000 063- Set IM2 063- Set IM2 085- Undefined Command -10'C[02] 086- Undefined Command 088- Cdtrk Adj lQT 091- PA\_RANGE\_O 234 097- Undefined Command 056- Ybat Read val and value of the command of the command of the command of the command of the command of the command

**)** (0 or 1)

100-Melody Test Mode My Ringtones Bel 1

(arrow up/down)  $11$ Alert 1 Alert<sub>2</sub> Samsung Tune Sunny day

Page 52 of **61**

LatinaLady PDE\_SERV\_IP\_3RD Joyful Holiday **PDE\_SERV\_IP\_4TH** PDE\_SERV\_IP\_4TH Garage in the backyard **Watercolor Painting** Funky Marionette 0 Deviceaddr write Dandelion 113-GPS RF DELAY Good Morning Snowlake 114- CDMA\_RF\_DELA Shutter\_1 200

(high / low / medium low / medium / Input BDA medium high) 118-AWS\_RF\_DELAY BDA\_3RD

106- n/a 108- n/a

110- GPS Setting 126- n/a DOP\_SDEY

Input IP

Dive 00:00:00:00:00 00:00 00:00 00:00 00:00 00:00 00:00 00:00 00:00 00:00 00:00 00:00 00:00 00:00 00:00 00:00 **the background IP input Address Painting** Device addr write 2 Nightless City **112-PCS\_RF\_DELAY Input Address Car Ride** Input Address **Car Ride** Input Address **Input Address** 0 Input Address Postcard Deviceaddr write 5 Shutter\_2 137- Write\_BDA Shutter 3 BDA\_1ST 115- Undefined Command BDA\_1ST 116- n/a 00:21:d1:3a:dbfd (arrowlefUright) 117-n/a BDA\_2ND AWS RF DELAY Input BDA -120 BDA\_4TH 101- n/a **Input BDA** 102- n/a 119- Undefined Command BDA\_5TH 103- n/a 120- Undefined Command Input BDA 104- n/a BDA\_6TH 105- n/a 105- n/a 121- Quick Boot 121- Quick Boot > Quick Boot Disable 1 107- n/a Quick Boot Enable 0 0 138  $122 - n/a$ 125- n/a  $D$  GPSP  $31$  -81 0 Lna offset[1] 0 128- Melody Test Mode Lna offset[2] GPS BCNT (arrow up/down) (arrow up/down) 181 0 **My Ringtones Contract Contract Contract Contract Contract Contract Contract Contract Contract Contract Contract Contract Contract Contract Contract Contract Contract Contract Contract Contract Contract Contract Contra** D\_AWS Downloaded Melody 381 -120 My Sounds Lna offset[4]  $\Box$  D PCS 510 180 ExHdet C: 16.4 P.A. 13.4 D\_CDMA 129- Undefined Command 851 180 ExHdet C18.0PA15.0 D\_GPS 130- HW rev 60 0 **R450.07 ExHdet C:19.6 P.A:16.6** GPS\_LOSS 73 80 131- BT carrier FREQ ExHdet C212 PA182  $GPS$  LO  $78$   $78$ 0 **D** ExHdet C 22.8 P.A.19.8 GPS\_ANT 132- Undefined Command 105 111-IP\_ADDRESS 126 133- BT RF Test 126 PDE\_SERV IP 1ST 134- BT Loopback On/Off ExHdet C:26.0 P.A:23.0 0.0.0.0<br>
PDE SERV IP 2ND<br>
ExH 136-BT Loopback set dev 179

3RD Device addr write 0 Device addr write 1 Device addr write 3 Device addr write 4 **Input Address** - BTcheck On/Off BTON 109- GPSONE MODE 123- n/a 123- n/a 139- Undefined Command (no setting) 124- n/a 140- Undefined Command 140- Undefined Command 141- Dvga offset 0 ExHdet *C24A* PA21A ExHdet C:27.6 P.A:24.6

ExHdet C:29.2 P A 26.2 Ch Index[10] 218 Lim\_vsFreq[Chan 0] Ch\_Index[11] - 8 Lim\_vsFreq[Chan 1] a Lim\_vsFreq[Chan 2] ChJndex[13] <sup>00155</sup> <sup>a</sup> <sup>a</sup> Lim\_vsFreq[Chan 3] Ch\_Index[14] 147- n/a<br>0 148- n/a Lim\_vsFreq[Chan 4] Ch\_Index[15] 149- n/a<br>0 0 Lim\_vsFreq[Chan 6] Lim\_vsFreq[Chan 7] <sup>88</sup> -81 <sup>a</sup> TempJndex[2] nesRxAtlenLevel Lim\_vsFreq[Chan 8] اa Temp Index[3] ecStartupErleThres of the Temp Index[3] ecStartupErleThres<br>الطبق و Gamp Index[3] ecStartupErleThres Lim\_vsFreq[Chan 9] <sup>176</sup> -81 <sup>a</sup> TempJndex[4] ecForceHalfDupex Lim\_vsFreq[Chan 13] Lim\_vsFreq[Chan 14] 145-AGC->ADC a AGC<sub>[O</sub> Lim\_vsFreq[Chan 15]

142- HDET\_span AGC[2] a

143- Tx Limit Freq ChJndex[O] AGC[4 Ch Index[1] AGC[5] 88  $Ch$  Index $[2]$ Ch\_Index[4] AGC[8] 85 Ch\_Index[5] AGC[9] 102 Ch\_Index[6] AGC[10] 55  $Ch$  Index $[7]$  $\Omega$ Ch\_Index[8] AGC[12] a Ch\_Index[9] AGC[13]

a

a 0<br>Ch Index[12] a AGC[0] 3 10 2 **-81** 2 162- nla AGC<sub>[3]</sub> 176 164- nla AGC<sub>[6]</sub>  $\frac{55}{169}$ Ch\_Index[3] 587846  $-80$  (you can a ] 170 a a AGC[11] **D** CAMERA ON

a

**Page 53 of 61** AGC[14] a AGC[15] a 146-ADC\_VAL Lim\_vsFreq[Chan 5] 144- Tx\_Limit\_vs\_temp 150- EC Cal<br>0 Temp\_Index[0] ecFarendHanggoverThres Lim\_vsFreq[Chan 6]<br>0 Temp\_Index[1] ecStartupMuteHangover Theres Lim\_vsFreq[Chan 10] 85 esecDoubletalkHangover Thres a Temp of the Material Second Changover Thres a Temp of Temp of Temp of Temp of Temp of Temp of Temp of Temp of Temp of Temp of Temp of Temp of Temp of Temp of Temp of Te Lim\_vsFreq[Chan 11] <sup>102</sup> <sup>a</sup> TempJndex[6] 151- Undefined Command Lim\_vsFreq[Chan 12] <sup>55</sup> 152- Undefined Command <sup>a</sup> TempJndex[7] 153- Undefined Command Temp\_Index[7] [153- Undefined Command 153- Undefined Command 0 a 155- Undefined Command 156- Undefined Command AGC[0] **AGC[0]** 157- Undefined Command 3 158- Undefined Command a AGC[1] 159- Undefined Command 88 160- Undefined Command  $161 - n/a$  $163 - n/a$ 165- Undefined Command 3 85 166- Undefined Command 167- Undefined Command 102 168- Undefined Command **XTKSL** (you can change this to ] 000000 to make code ez) 170-SPC 412950 (you can change this to ] 000000 to make code ez) a 171- CAMERA\_ON\_OFF CAMERA\_OFF

(arrow up/down)

172- CAMERA CAPTURE (no setting) Red Rx FIR Fiter[2]

173- CAMERA~SAVE (no setting) Gray / black 633

174- TX MAX POWER TEST 438 Rx FIR Fiter[5]

177- Undefined Command

179- Undefined Command -500 and the command -500 states of the contract of the contract of the contract of the contract of the contract of the contract of the contract of the contract of the contract of the contract of the 180- Undefined Command

#### **II 181- PL info erase? II** (makes **oor1** 500 **00000000 and the contract of the CO**-Shd Voc\_Cal **Contract Mic 1250 1250** 1250

<sup>00000000</sup> PHFK SPK

#### **11186- Factory 00000000** Samsung Tune

188- Undefined Command 189- Undefined Command ec\_mode ecamode 700 190- Undefined Command

191- KEYTEST VERIFY Keytest uncompleted tx\_gain tx\_gain 1700

(arrow left/right) 4096 Level: 1 [11] (exit hold #) Rx FIR Fiter[O]

193- (screen cdor) Rx FIR Fiter[1] *BOO*

(arrow left/right) Green 20 Blue Rx FIR Fiter[3] >White Rx FIR Fiter[4] (exit - hold #) 1454

194- Undefined Command 2820 175- n/a 175- n/a 195- Undefined Command Rx FIR Fiter[6] 176- Undefined Command 196- Undefined Command 14825

197- Earphone Sense SendEnd

07 198- Earphone LB On/Off (no setting) rx\_vdume\_db[1]

> 199- Playing\_MP3 (Will not shut off) (makes lots of noise)

200- Snd\_Voc Cai **rx\_vdume\_db[4]** 0 45058 Belleville and the set of the set of the set of the set of the set of the set of the set of the set of the set of the set of the set of the set of the set of the set of the set of the set of the set of the set of t <sup>1</sup> <sup>00000000</sup> HEADSET MIC <sup>300</sup> 26197 183- Undefined Command 183- Undefined Command 183- Undefined Command 1991<br>184- Undefined Command 184- Undefined Command 184- Undefined Command 1991 PHFK MIC <sup>100</sup> 185- Feature Reset <sup>00000</sup> .AJ ert 00000 **RESERVING SIDETONE** 200 HEADSET SIDETONE 300 187- Reset Varify 00000 Sunny day Reset comp eted 300 Reset uncompleted and a set of 201- Voc Calibration and a set of a set of a set of a set of a set of a set of a set of a set of a set of a set of a set of a set of a set of a set of a set of a set of a set of a set of a se ec\_mode 600 1 LatinaLady 1 es\_enable 700 1 **Joyful Holiday** 192- (screen bright) 600 and the state of the dtmf tx gain 500 and 500 and 500 and 500 and 500 and 500 and 500 and 500 and 500 and 500 and 500 and 500 and 500 and 500 and 500 and 500 and 500 and 500 and 500 and 500 and 500 Level:dim [13] 500 codectx gain 500 codective gain 500 codects and 500 codects gain 500 codects. 16384 Level: 2 [10] **Codecrypain 100** Codecrypain 700 Level:3 [8] **Example 2018 Funky Marionette Funky Marionette** Level:4 [7] 500 Solec st gain LevEJ5 [6] 100 Car Ride 65465 Dande lion

) 65489 202- Snd Calibration 178-HW VER to the control of the control of the control of the control of the control of the control of the control of the control of the control of the control of the control of the control of the control of the control o -1000 rx volume db[2]  $\overline{0}$ ots of noise) rx\_vdume\_db[3] <sup>22531</sup> 182- PL Info Write HEADSET SPK 203- Vdume Calibra 203- Volume Calibration Bell 1 Alert 1 1200 Alert<sub>2</sub> Dive 13000 Garage in the backyard **Watercolor Painting** Nightless City 1200

#### **Page 54 of 61**

Good Morning 500 Postcard 1200 Snowlake 1200 Headset Key Beep -2300

204- Spk Phone Calibration rx\_volume\_db[O] -1200 rx\_volume\_db[1] -700 rx\_volume\_db[2] -200 rx\_volume\_db[3] 300 rx\_volume\_db[4] 800 205- Spk Phone Calibration ec\_mode 4 ec\_enable 1 206- KEY BEEP KEY BEEP 1 -1900 KEY BEEP 2 -1400 KEY BEEP 3 -900 KEY BEEP 4 -400 KEY BEEP 5 100 207- BT Calibration STEREO\_VOICE\_1 -1600 STEREO\_VOICE\_2 -1000 STEREO\_VOICE\_3 -400

STEREO\_VOICE\_4 200 STEREO\_VOICE\_5 600 STEREO\_MOD\_1 -2000 STEREO\_MOD\_2 -1500 STEREO\_MOD\_3 -1200 STEREO\_MOD\_4 -900 STEREO\_MOD\_5

-600 STEREO\_MOD\_6 -300 STEREO\_MOD\_7<br>0

208-Headset & BT Calibration (arrow up/down ) HEADSET ec mode 2 BT\_Rx\_fliter[6] 9419 BT Rx fliter[5] 836 BT Rx fliter[4] 65230 BT Rx fliter[3] 65455 BT\_Rx\_fliter[2] 65363 BT\_Rx\_fliter[1] 65516 BT\_Rx\_fliter[O] 6550 7 BT\_codec\_st\_gain o BT\_codec\_rx\_gain 16384 BT codec tx\_gain 1 6 384 BT dtmf bx gain 4096 BT<sub>bx</sub> gain 29000 BT ns enable 1 BT ec\_mode 5**HEADSET Rx\_filter**[6] 16103 **HEADSET** Rx\_filter[5] 64526 **HEADSET** Rx\_filter(4) 65364 **HEADSET Rx\_filter[3]** 6539 3 **HEADSET** Rx\_filter<sup>[2]</sup> 65526 **HEADSET Rx\_filter[1]** 6552 4 **HEADSET Rx\_filter(0)** 2 HEADSET codec st gain 5HEADSET codec\_rx\_gain 16384 HEADSET codec by gain 16384

**Page 55 of 61**

HEADSET dtmf gain 4096 HEADSET tx gain 1 6 384 **HEADSET** ns enable

209- Echo Cancellation ec\_mode 1 aeSMuteMode<br>0 ecFHangover ecSMHangover 400 nesRxAtlenLevel 1024 ecStartErleThres 127 ecHDuplexMode<br>0 aecDTHangover Thres 160

210- AGClAYC paramete r

rx\_agc\_enable 65535 tx\_agc\_compr\_slope 62259 tx\_agc\_compr\_thres 6924 tx\_agc\_exp\_slope 65434 tx\_agc\_expjhres 1920 tx\_agc\_aig 65535 tx\_agc\_static\_gain 32613 tx\_agc\_enable 65535 rx\_avc\_headroom 000 rx\_avc\_sensitivity 000 Rx\_avg\_enable 000 Rx\_agc\_compr\_slope 62259 Rx\_agc\_comprThres 6924 Rx\_agc\_exp slope 65434 rx ago exp thres 1920 rx agc\_aig 000 rx\_agc\_static\_gain

#### 46039 -2000

HEADSET TX FILTER[2] 400 HEADSET\_TX\_FILTER[4] TxFIR Filter[2] 000 213-Headset & HEADSET rx vol [0] Headset by gain BT\_rx\_vol[0] -400 TT **BT\_rx\_vol** [1]

214- DOWNLOAD VOL Calibration rx volume db[2] 211- Headset Tx Filter **DW** hand rx vol[0] -1600 -1600 HEADSET TX FILTER[0] -1200 -1200 rx volume db[3] 038 DW\_hand\_rx\_vol[1] -1200 -1200 HEADSET TX FILTER[1] -800 -800 rx~vdume\_db[4] 078 DW\_hand\_rx\_vol[0] -600 063 DW\_hand\_rx\_vol[0] DW\_hand\_rx\_vol[0] 219- 27 Tab Filter HEADSET TX\_FILTER[3] -400 -400 -400 COE[0] 014 DW\_hand\_rx\_vol[O] 156 0 COE[1] 65431 336 HEADSET\_TX\_FILTER[5] 215-SHUTTER HEADSET/MP3 VOL COE[2] 63902 SHUTTER 607 HEADSET TX\_FILTER[6] 700 700 COE[3] 11694 SHUTTER OK 878 -1500 COE[4] 212- Spk Phone Calibration **DINGDONG 1051** Tx FIR Filter[0] COE[5] 000 **LOOK HERE 1093** TxFIR Filter[1] COE[6] 000 123 551 0 COE[7] 000 Mp3 headset vol 65492 Tx FIR Filter[3] COE[8] 000 Mp3 headset vol 248 TxFIR Filter[4] 350 COE[9] 1khz mp3 headset vol 474 Tx FIR Filter[5] 3000 COE[10] 000 64908 **64908** Tx FIR Filter[6] COE[11] 000 BT $=$ ec $=$ mode 5 COE[12] BT\_ecSMuteMode 3753 0 COE[13] -2450 BT\_ecFHangerover 14980 HEADSET\_rx\_vol[1] 60 COE[14] -1950 BT ecSMHangover 3753 HEADSET rx vol 2 800 800 COE[15] -1450 BT\_nesRxAttenLevel 1836 HEADSET rx vol [3] 1024 1024 COE[16] -950 BT ecStartErleThres 64908 HEADSET\_rx\_vol[4] 32767 32767 COE[17] -450 BT\_ecHDuplexMode 474 n 65535 COE[18] 25600 BT\_aecDTHangover Thres 248 Headset by codec gain and the contract of the contract of the coefficient of the coefficient of the coefficient of the coefficient of the coefficient of the coefficient of the coefficient of the coefficient of the coeffici -24576 65492 217 - TTYgain COE[20] TTY RX GAIN 551 20000 COE[21] 200 TTY TX GAIN 200 1093 rx vol (2) 8000 COE[22] 800 1051 BT rx vol(3) 218- MP3 Handset Volume Calibration COE[23] 1400 rx~vcJume~db[O] 878 rx ol 4] -2500 COE[24] 2000 rx~vcJume~db[1] 607

**Page 56 of 61**

COE[25] 336 COE[26] 156

S.

220- Undefined Command 221- Undefined Command 222- Undefined Command 223- Undefined Command 224- Undefined Command 225- Undefined Command 226- Undefined Command 227- Undefined Command 228- Undefined Command 229- Undefined Command 230- Undefined Command 231- Undefined Command 232- Undefined Command 233- Undefined Command 234- Undefined Command 235- Undefined Command 236- Undefined Command 237- Undefined Command 238- Undefined Command 239- Undefined Command 240- Undefined Command 241- Tx Jimit va Temp (arrow up/down) Temp\_Index[0] 105 Temp Index[7] 108 Temp Index[6] 108 Temp\_Index[5] 108 Temp\_Index[4] 108 Temp\_Index[3] 108 Temp\_Index[2] 105 Temp Index[1] 105

Page 57 of 61

243- Undefined Command 244- Undefined Command 245- Undefined Command 246- Undefined Command 247- Undefined Command **11248· Erase Backup II Erase? NO Erase? YES**

249- Auto Vibrator Auto Vibrator? OFF 2 Auto Vibrator? ON

250- Backup Check BACKUP ON< BACKUP OFF

251 to999- No info

242- Undefined Command

#### **Be safe guys and take your time.**

- Main Window -

**Just** like your dialing you're phone. Enter: 47\*68 #13580 (read more before you enter **this** code)

#### **!! DO NOT POST THIS CODE ON THE WEB OR FORMS !!**

**I am not trying to hide this code this area is just dangerous to use.**

© 2008 By Rashou812

![](_page_57_Picture_3.jpeg)

Page 58 of 61

# **USER NOTES**

![](_page_58_Figure_1.jpeg)

6. PRL Enabled 1 "

![](_page_59_Picture_369.jpeg)

![](_page_59_Figure_2.jpeg)

**•** 16. Origination Voice SO

![](_page_59_Figure_4.jpeg)

### <sup>0</sup> 2.NAM

![](_page_60_Figure_0.jpeg)

![](_page_60_Picture_1.jpeg)

Copyrigh@ 1995-2008 SAMSUNG. All rights reserved Samsung Logo and its name is used as recognition credit only